#### [www.oneforall.events](http://www.oneforall.events)

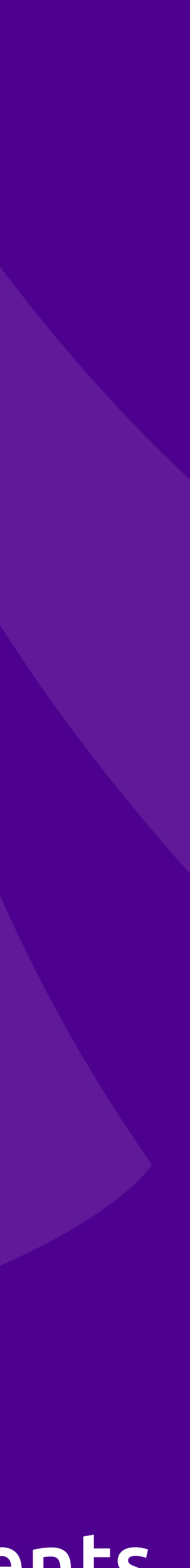

## How I Learned to Stop Caring *and Made Better Software!*

#### **Eli White** *Vice President — One for All Events* @EliW

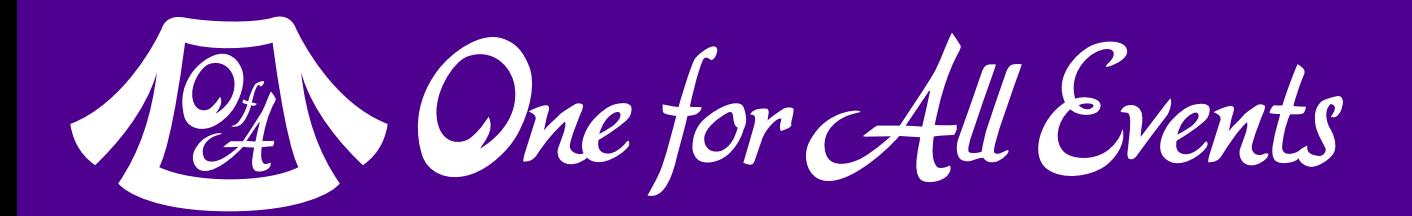

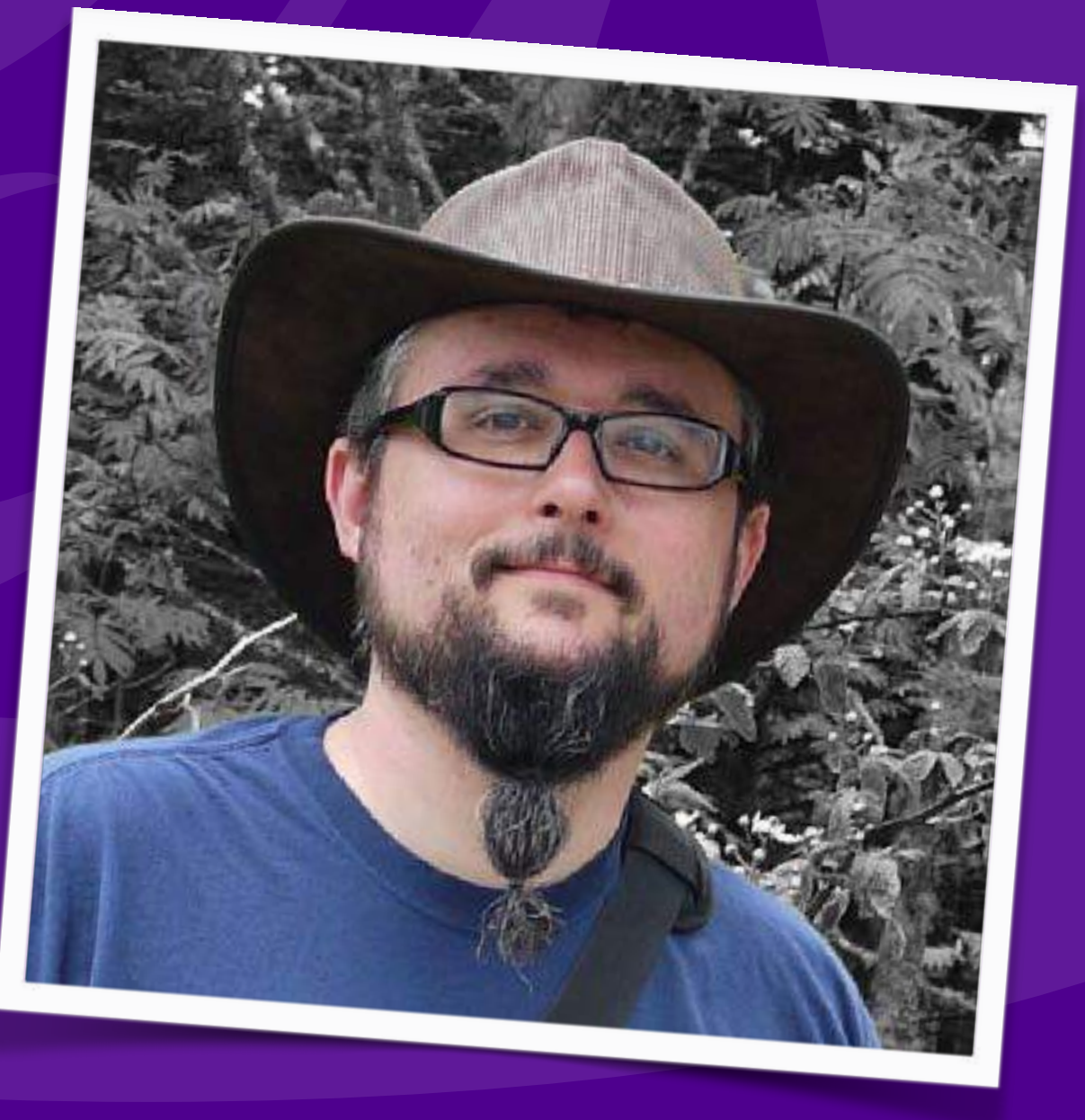

#### [www.oneforall.events](http://www.oneforall.events)

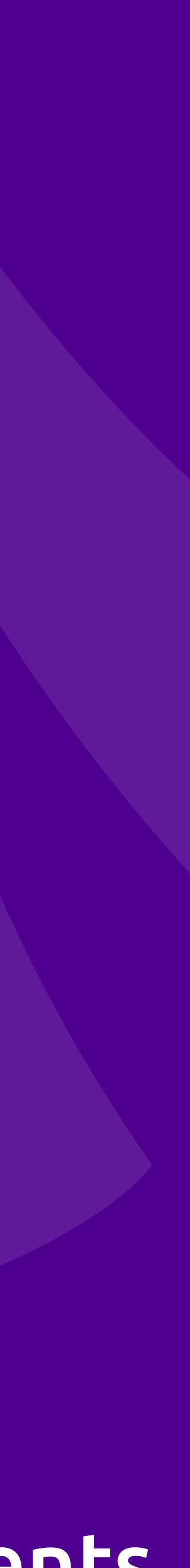

## How I Learned to Stop Caring *and Made Better Software!*

#### **Eli White** *Vice President — One for All Events* @EliW

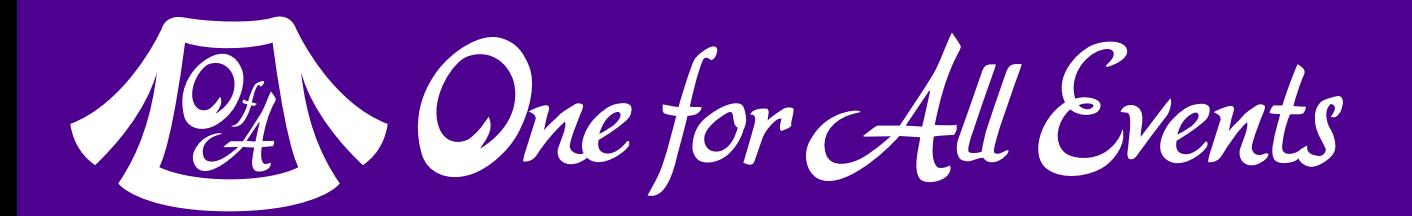

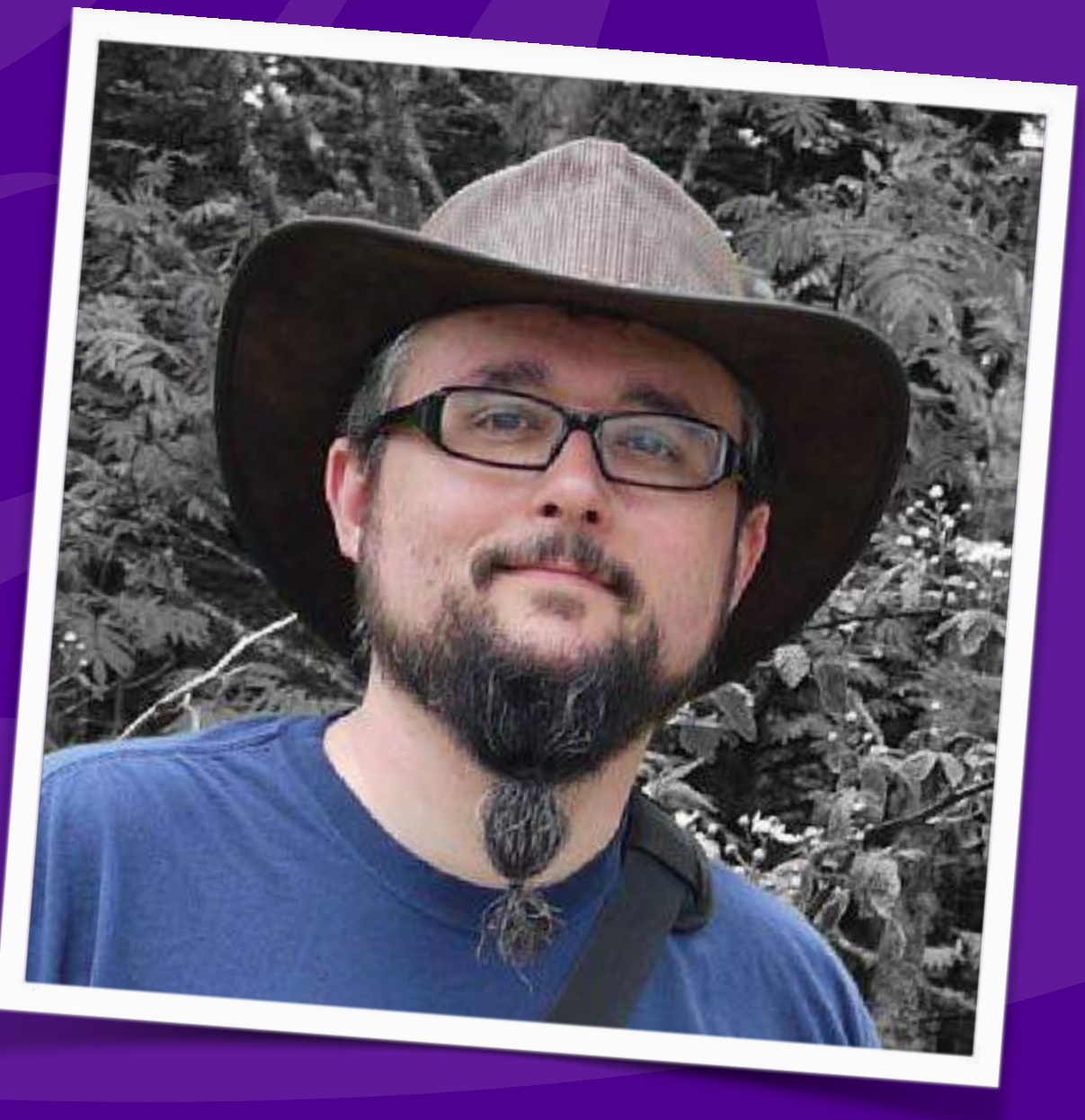

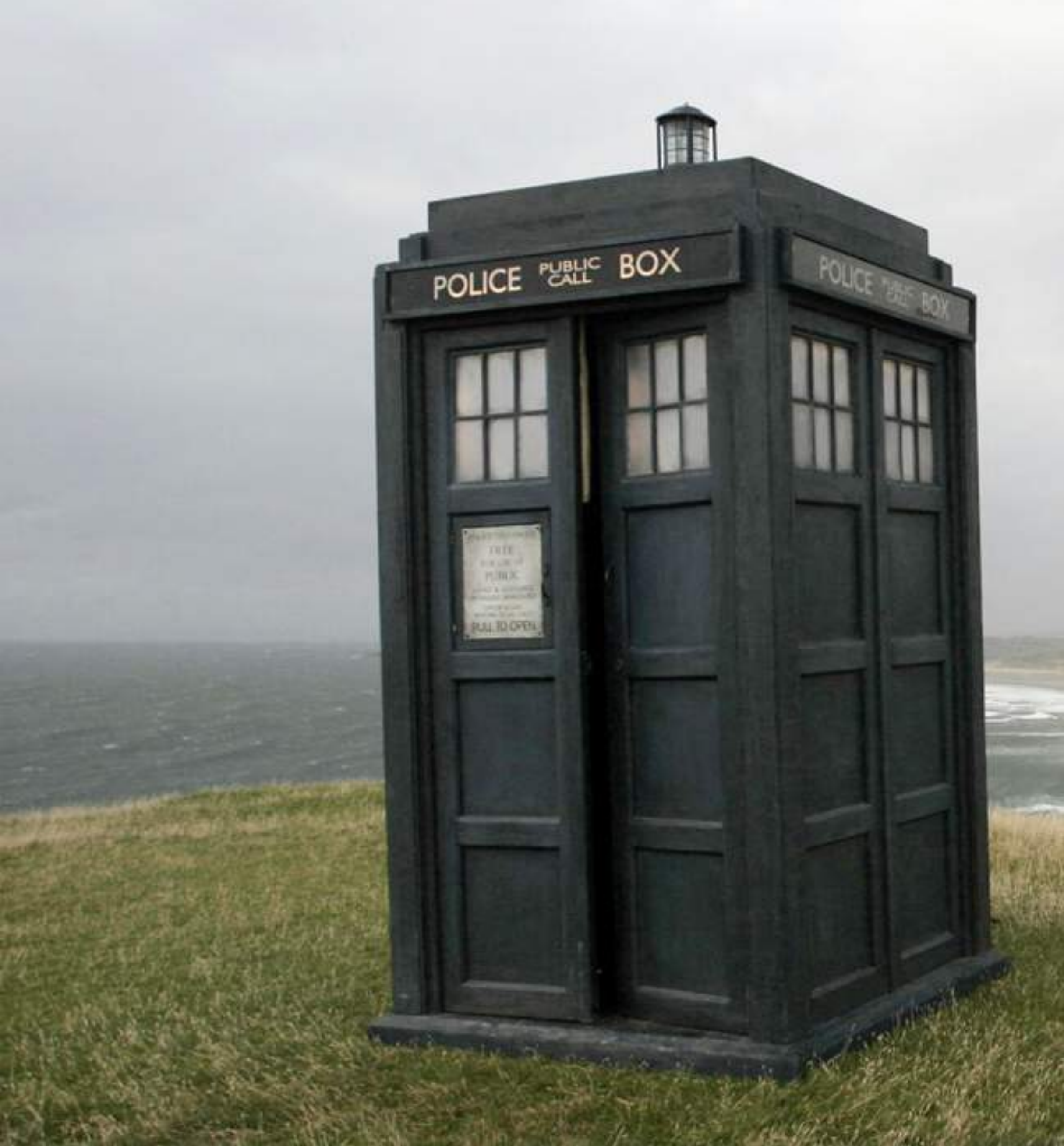

## Trip through Time

12 One for All Events

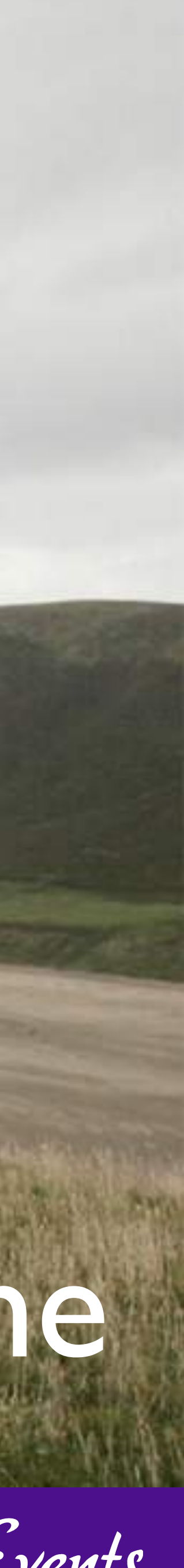

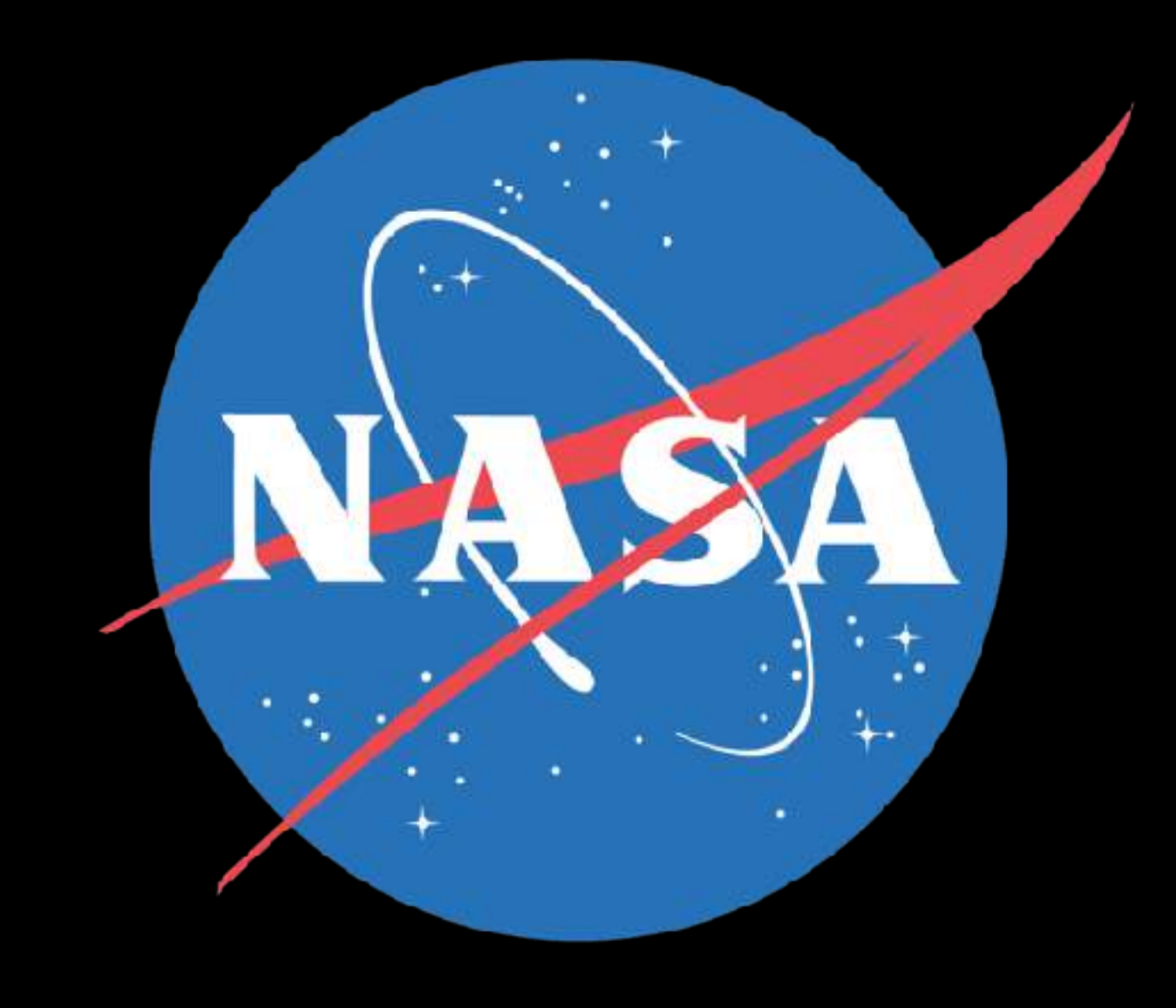

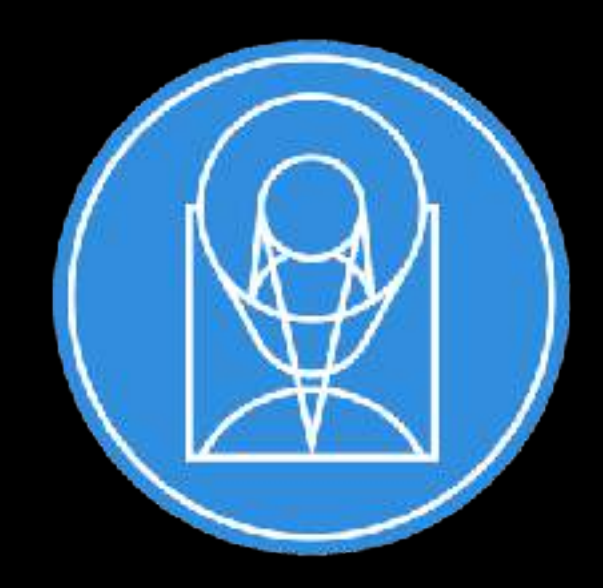

#### STSCI SPACE TELESCOPE

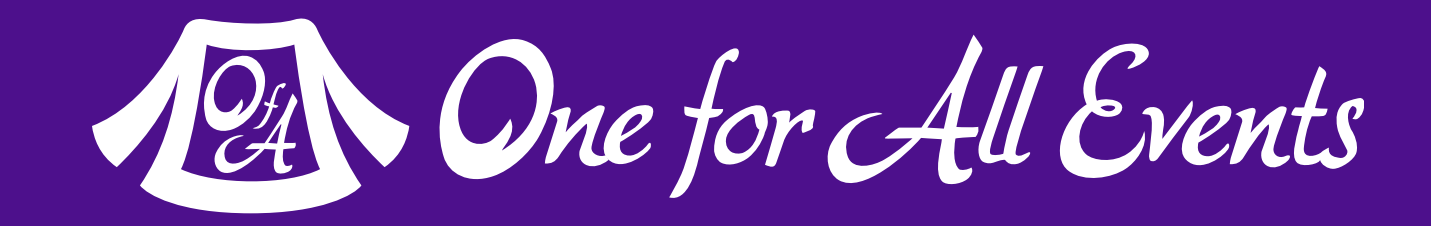

# In the beginning…

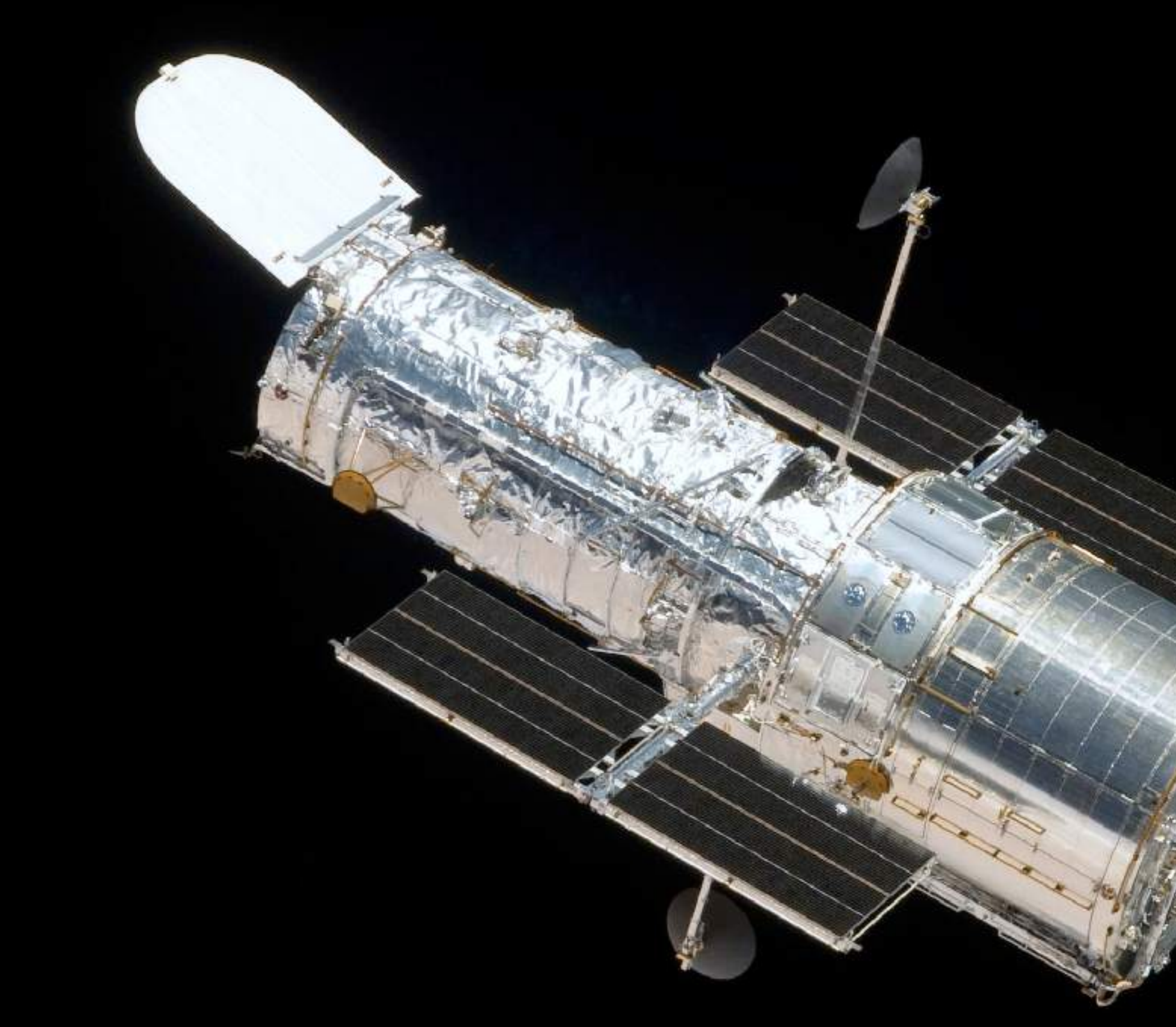

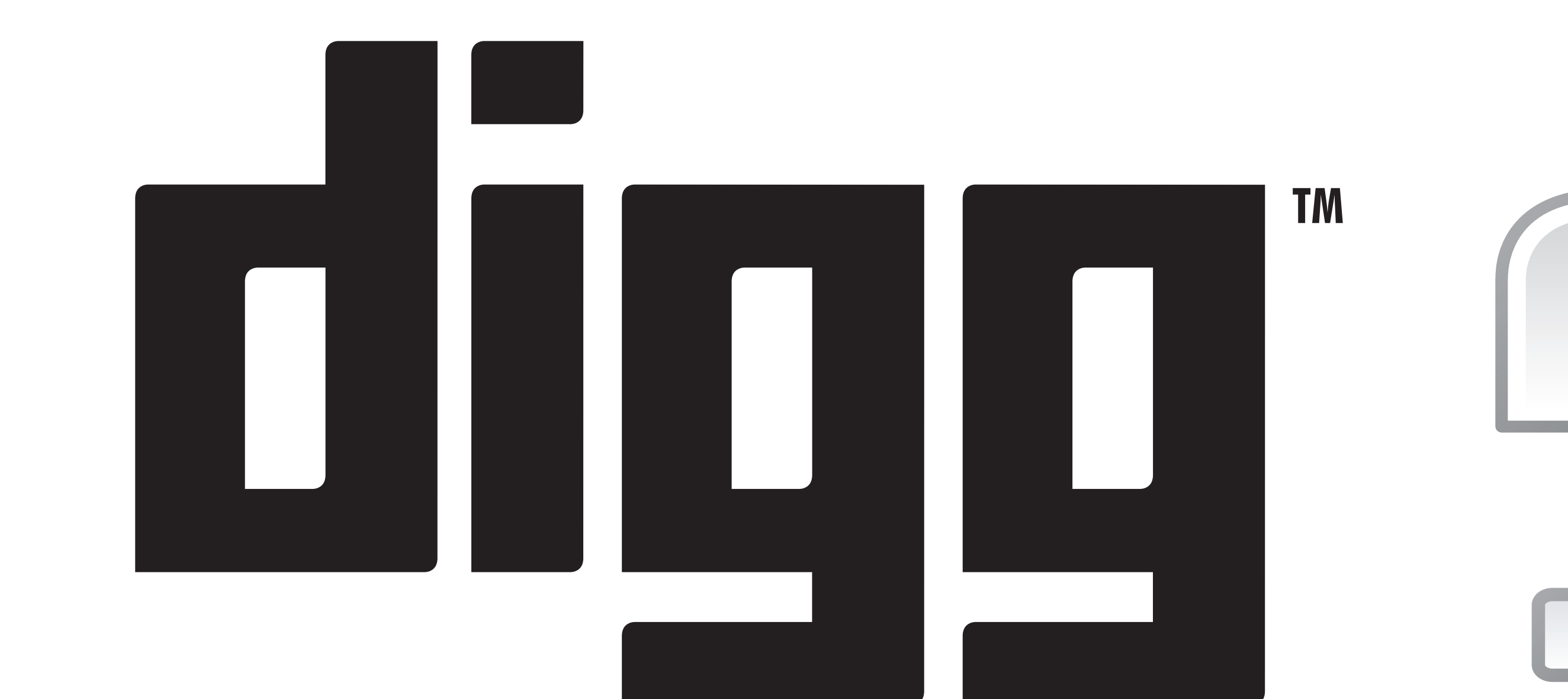

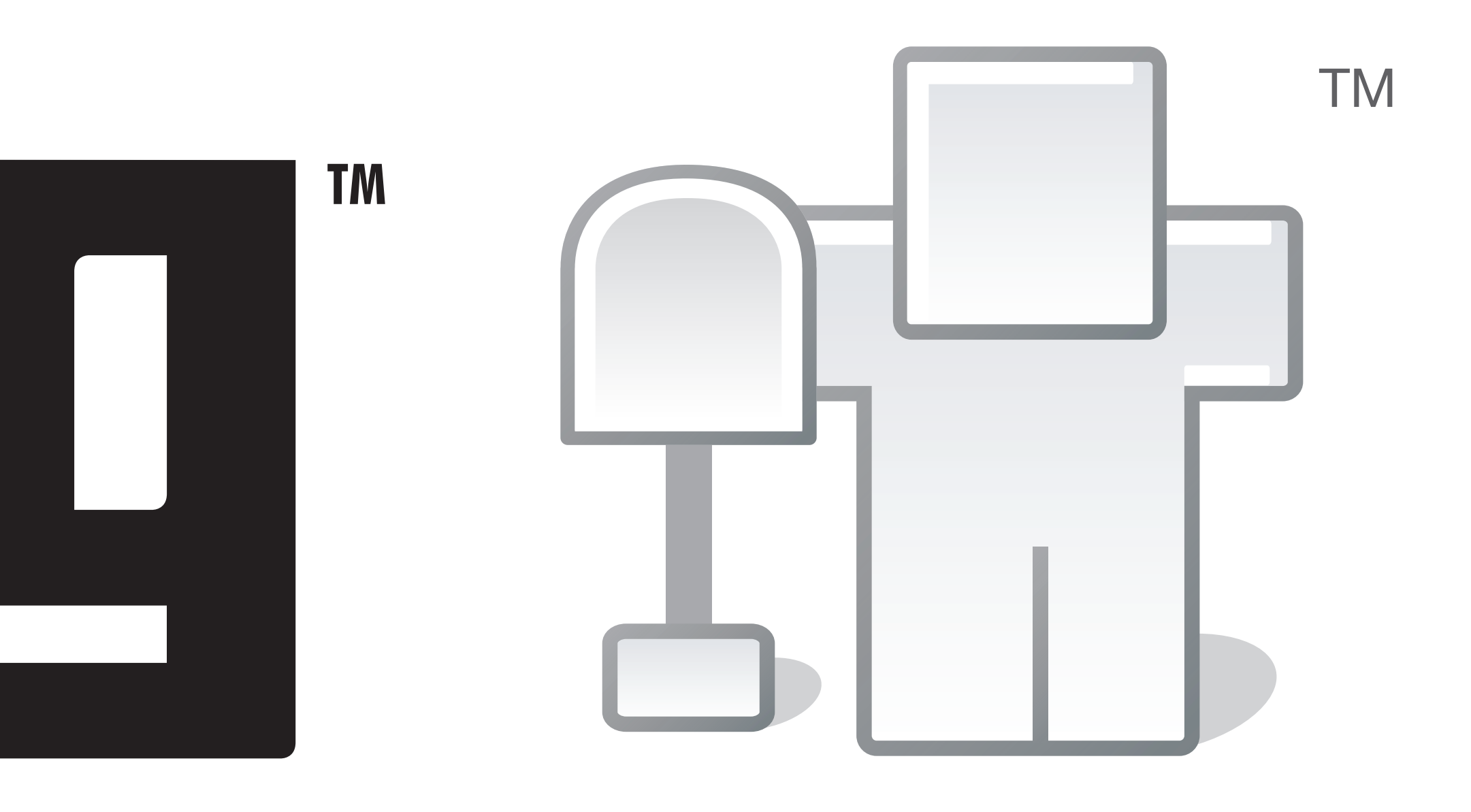

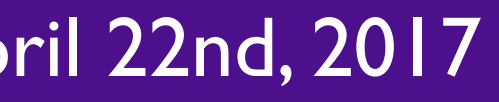

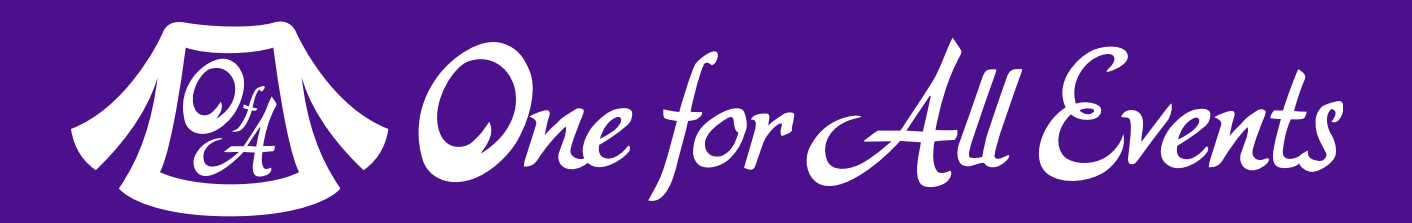

# The web's original travel blog.

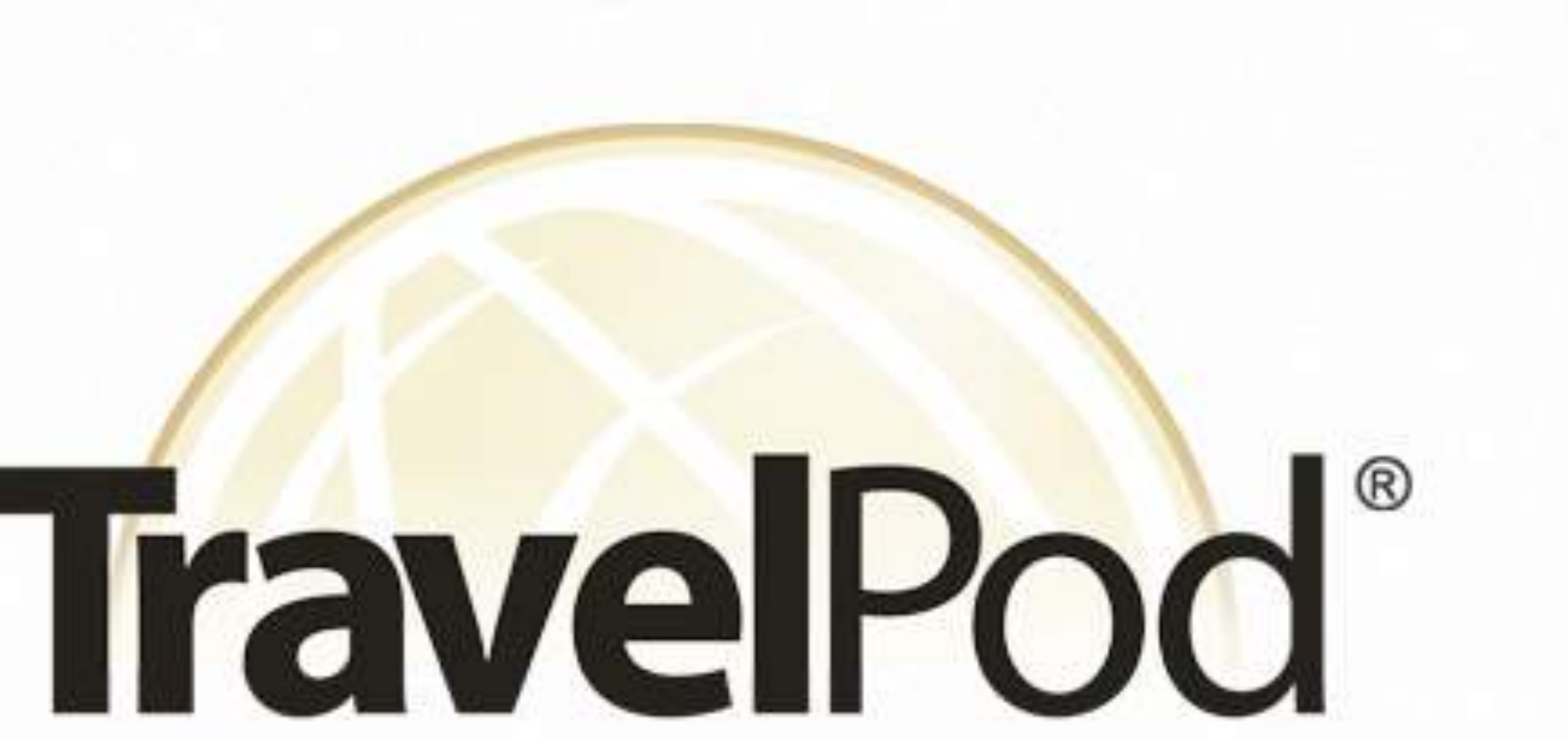

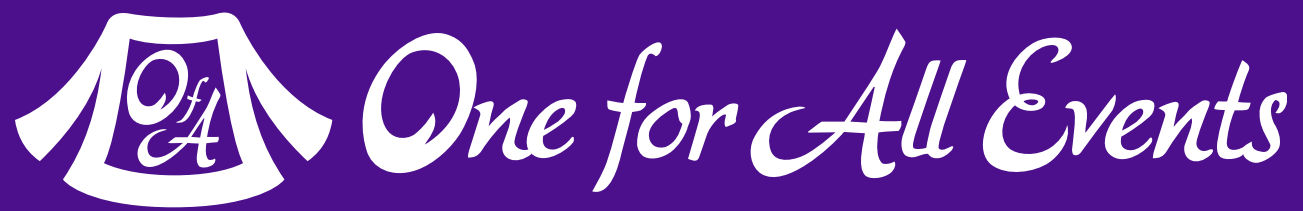

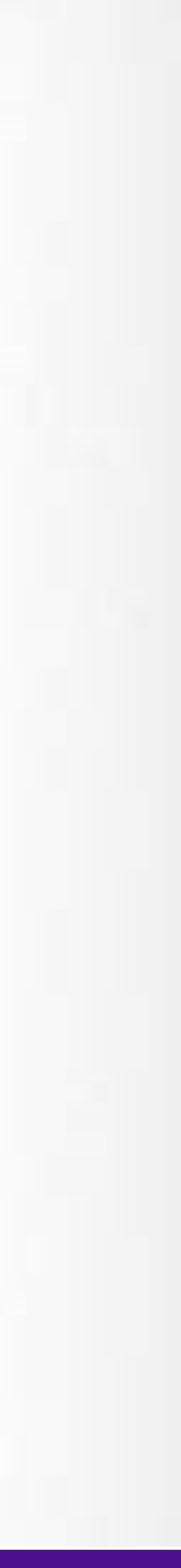

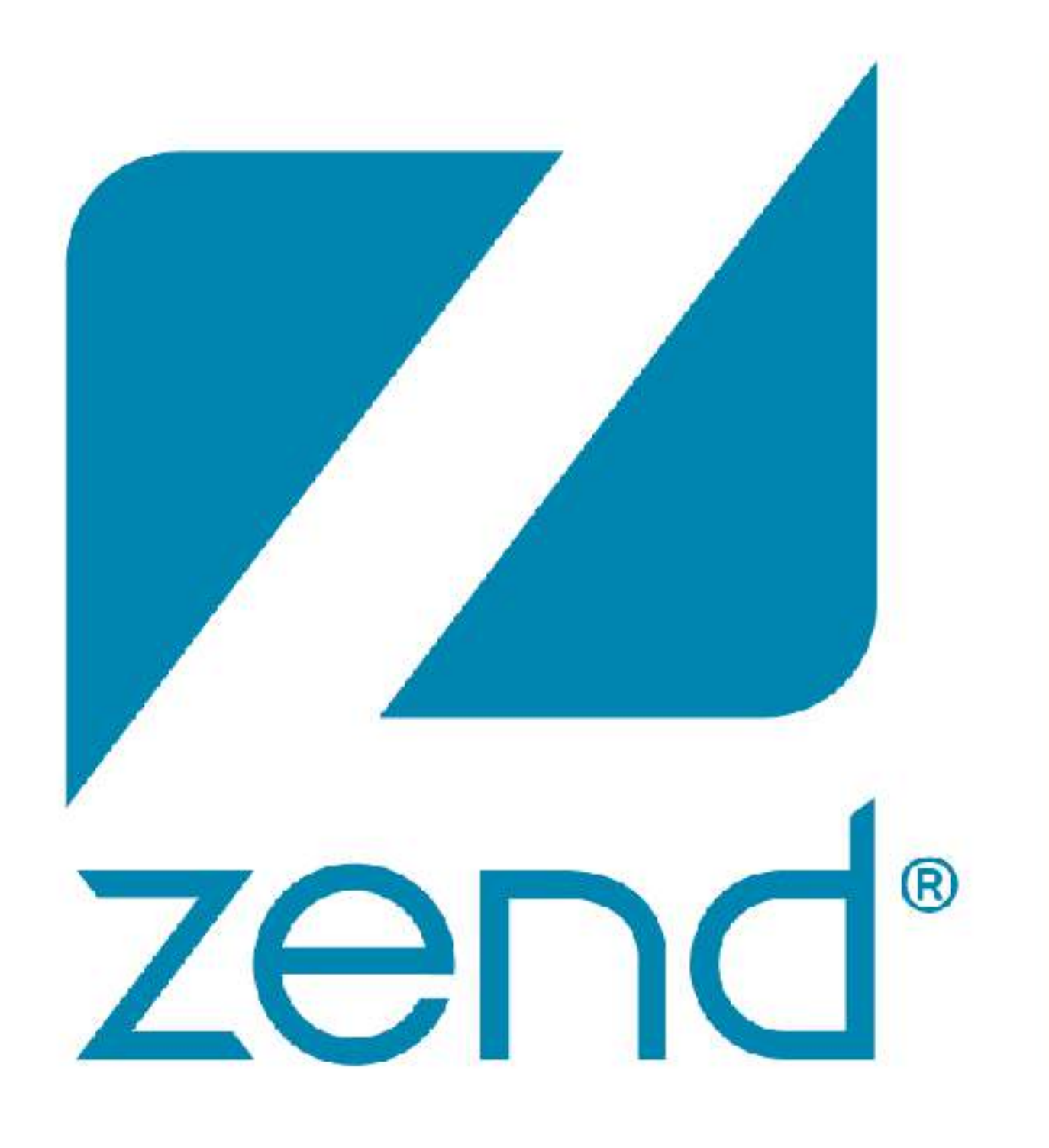

## The PHP Company

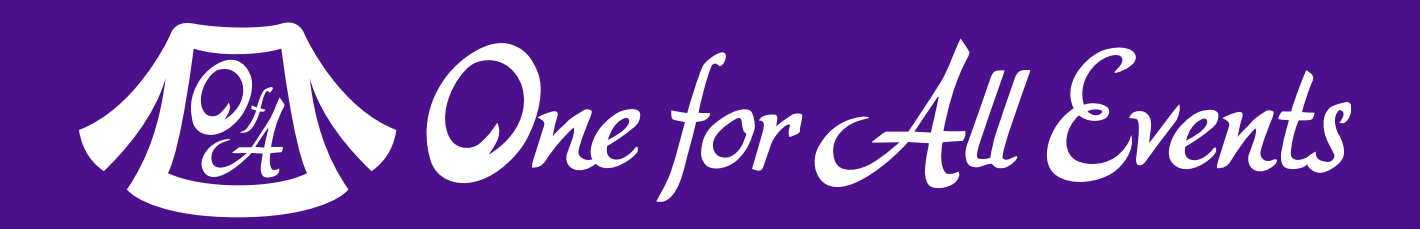

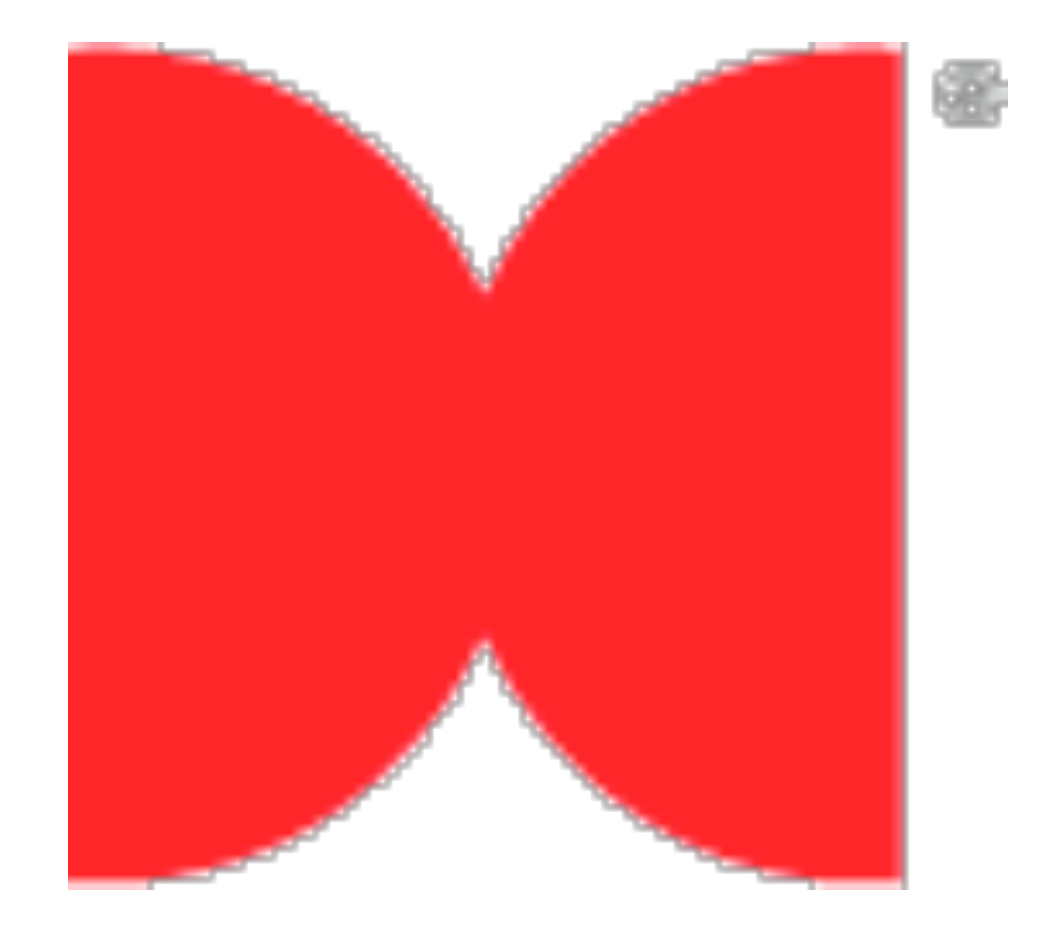

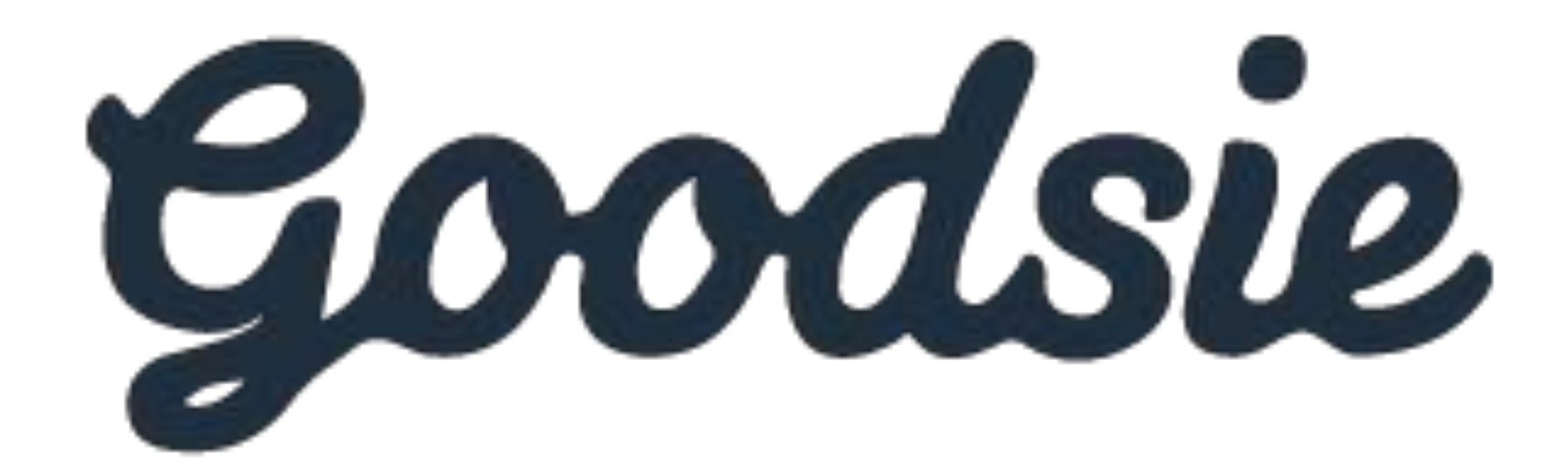

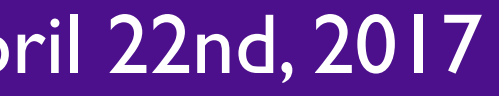

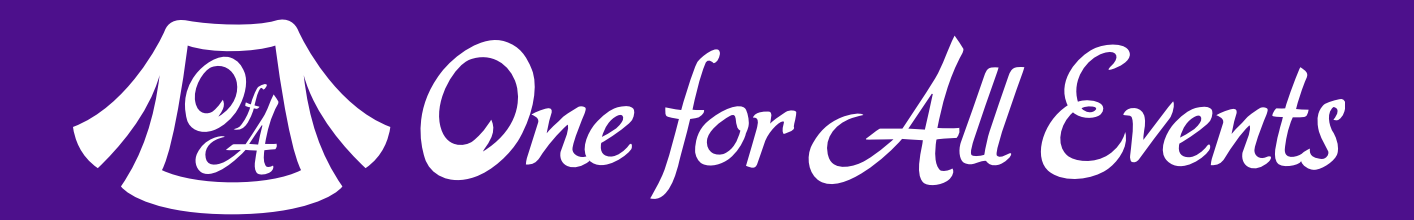

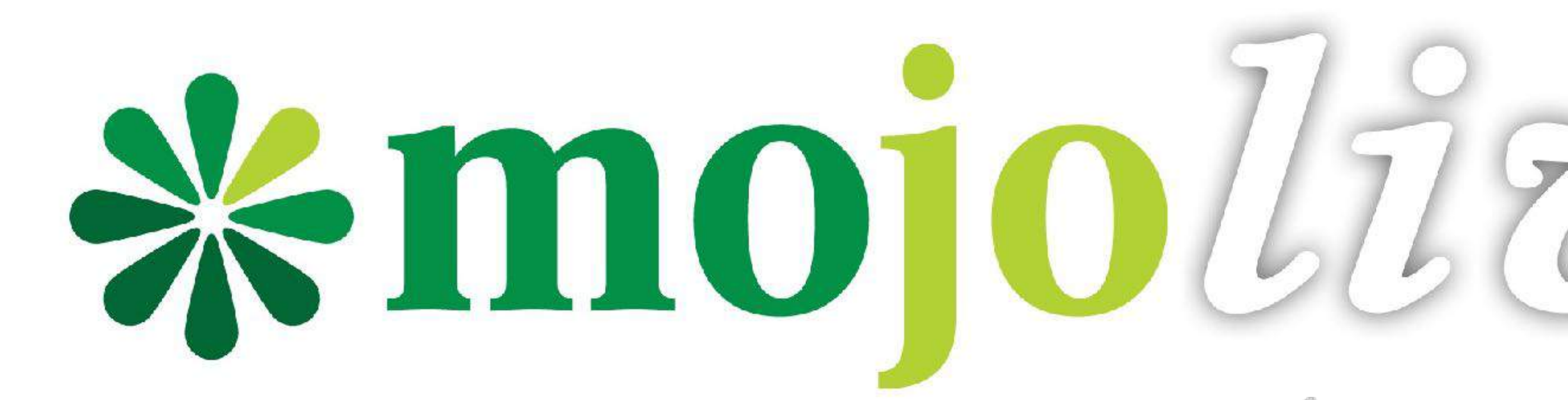

12 One for All Events

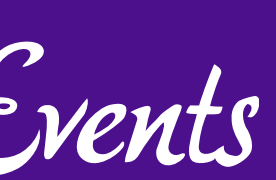

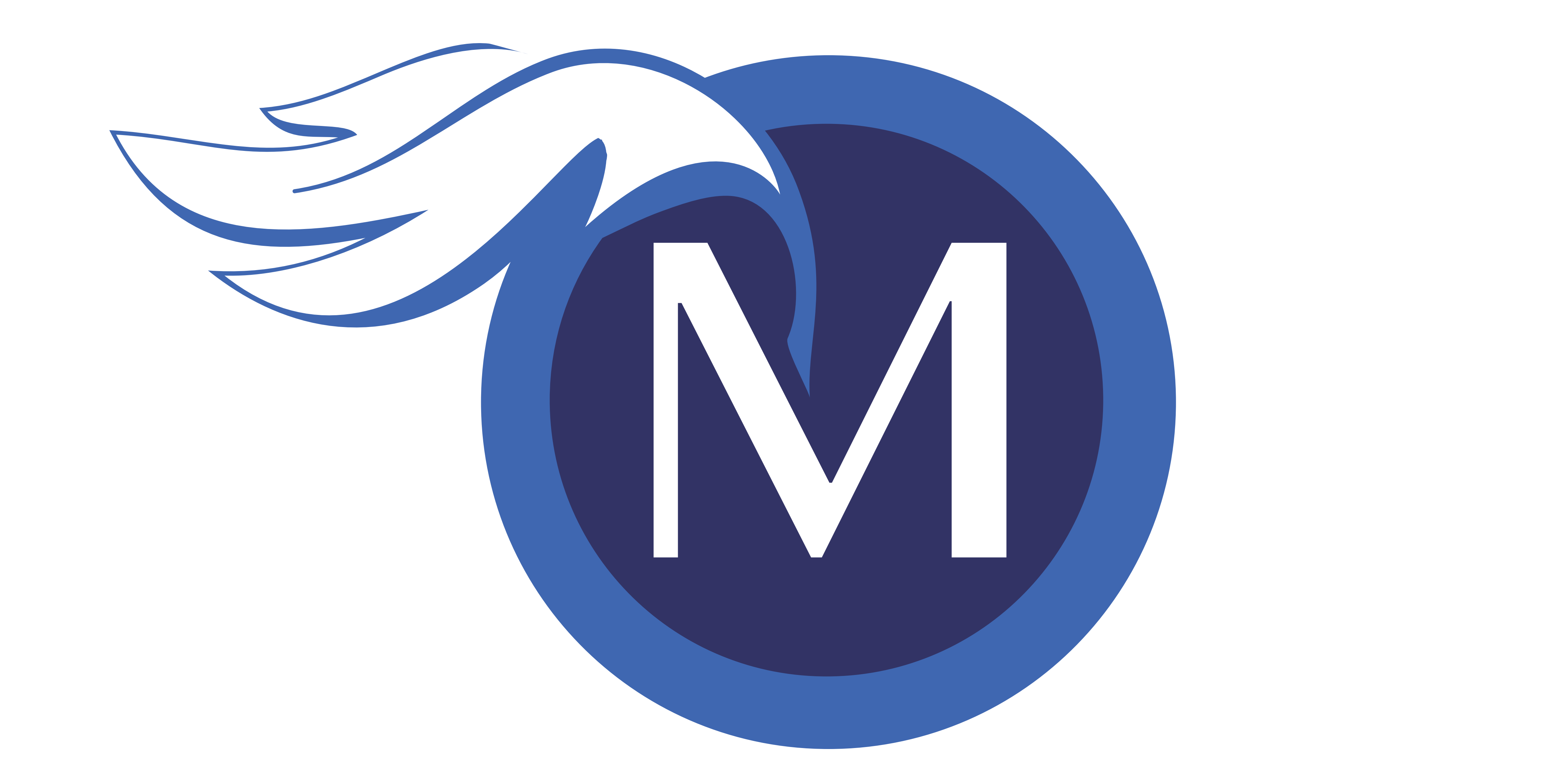

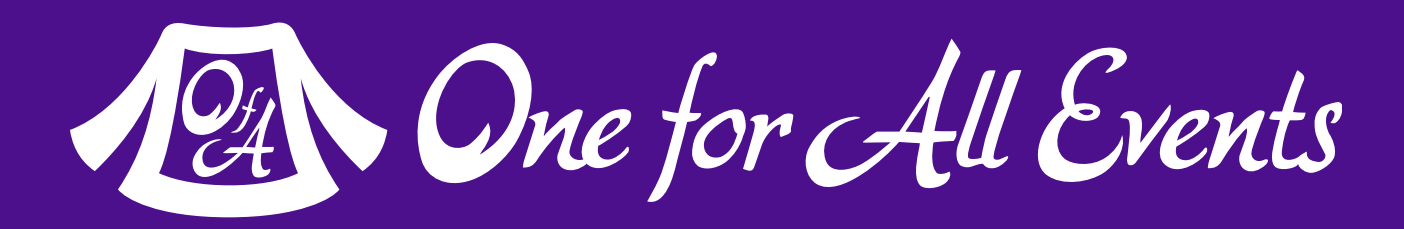

# php[architect]

**11** How I Learned to Stop Caring - Eli White - *Lone Star PHP* - April 22nd, 2017

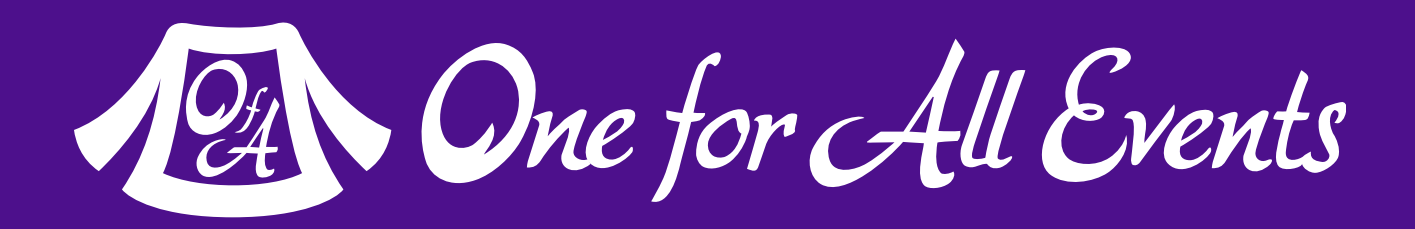

**TM** 

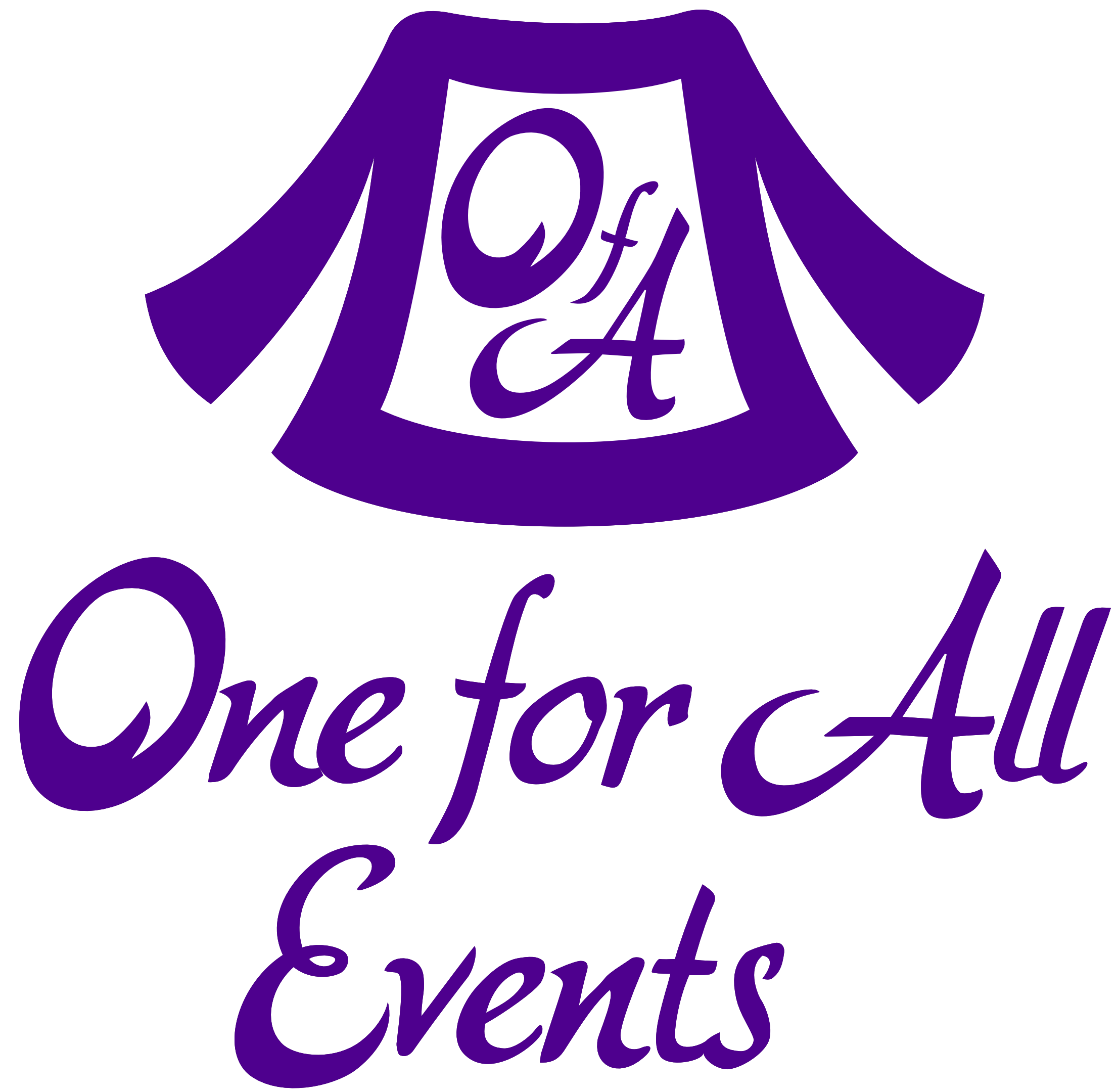

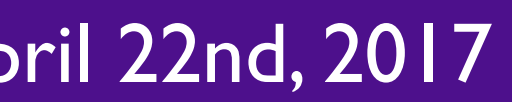

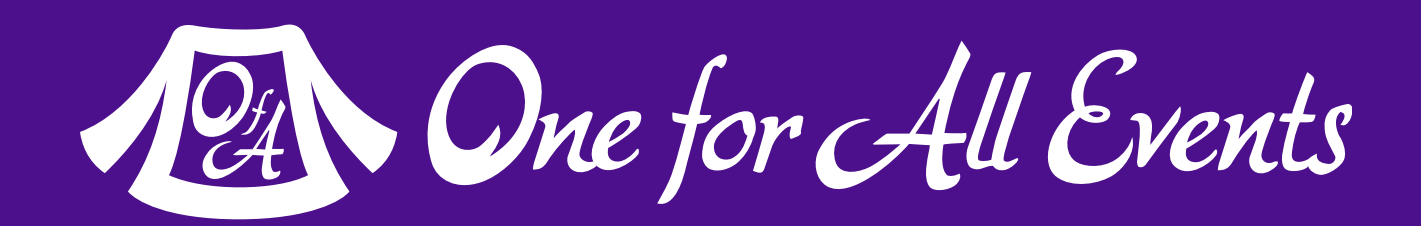

# are you saying?

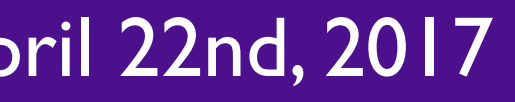

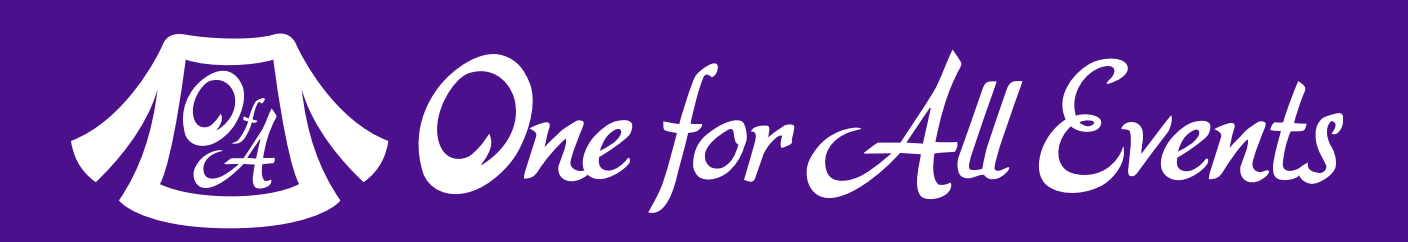

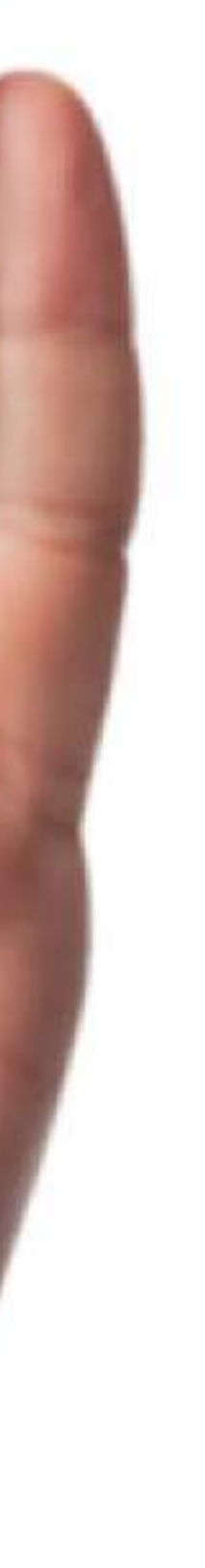

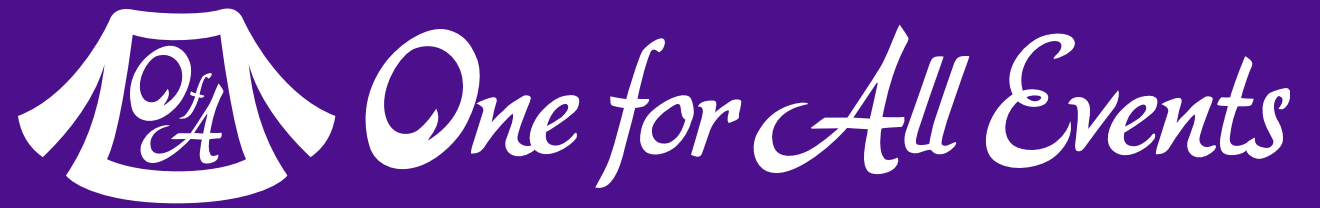

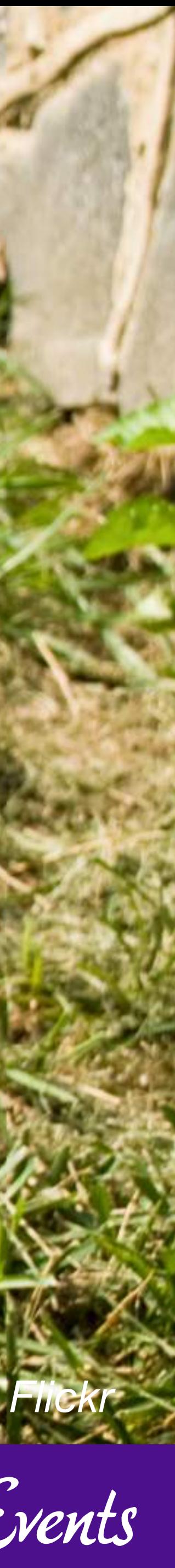

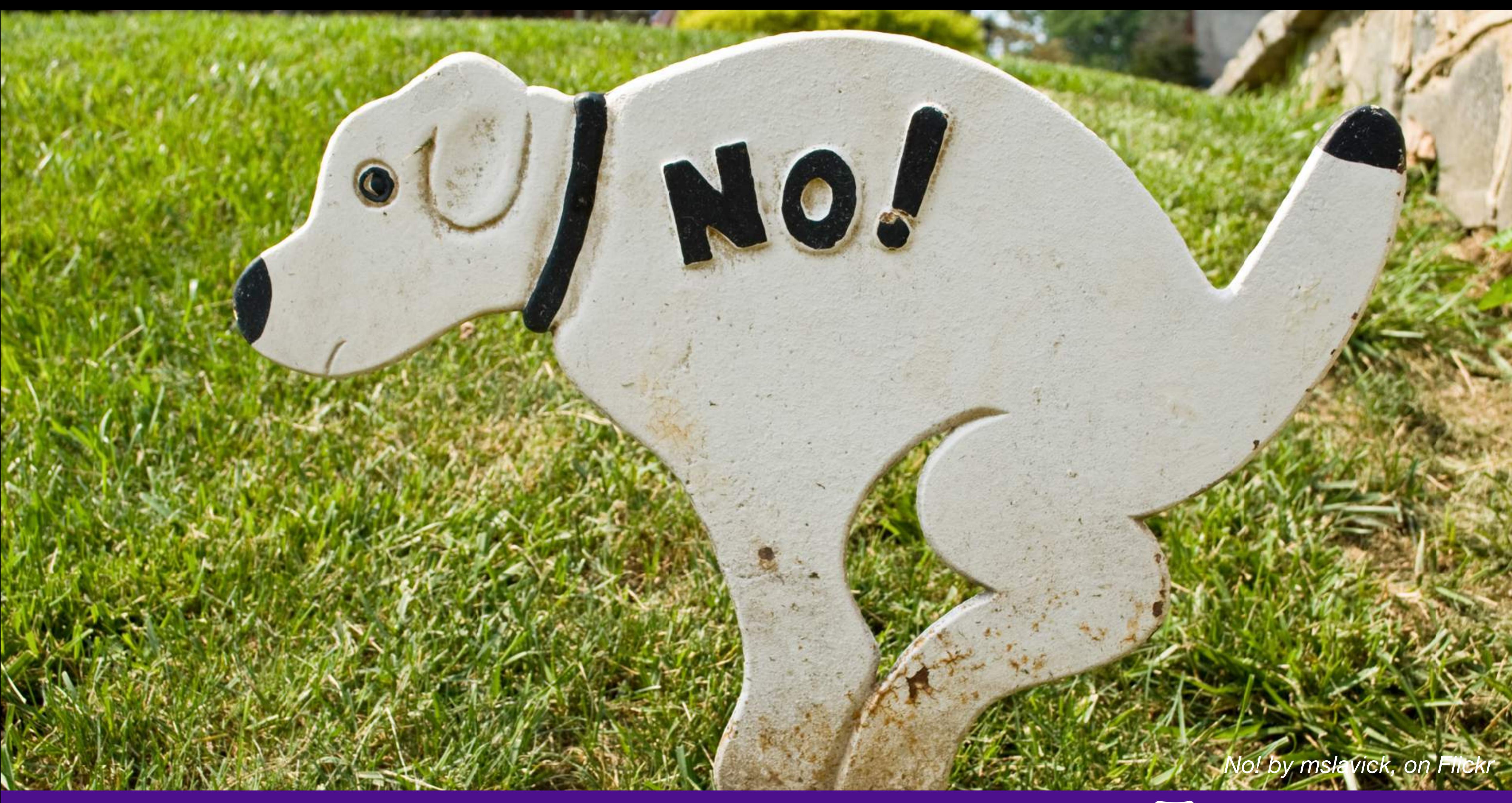

#### **Planning / Releases**

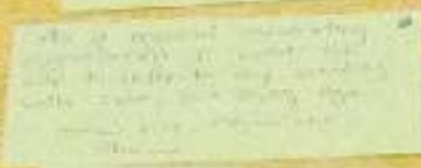

15 | How I Learned to Stop Caring - Eli White - Lone Star PHP - April 22nd, 2017

875

*[Release planning using Team Estimation by Gerry Kirk, on Flickr](https://www.flickr.com/photos/gkirk/3351962087/)*

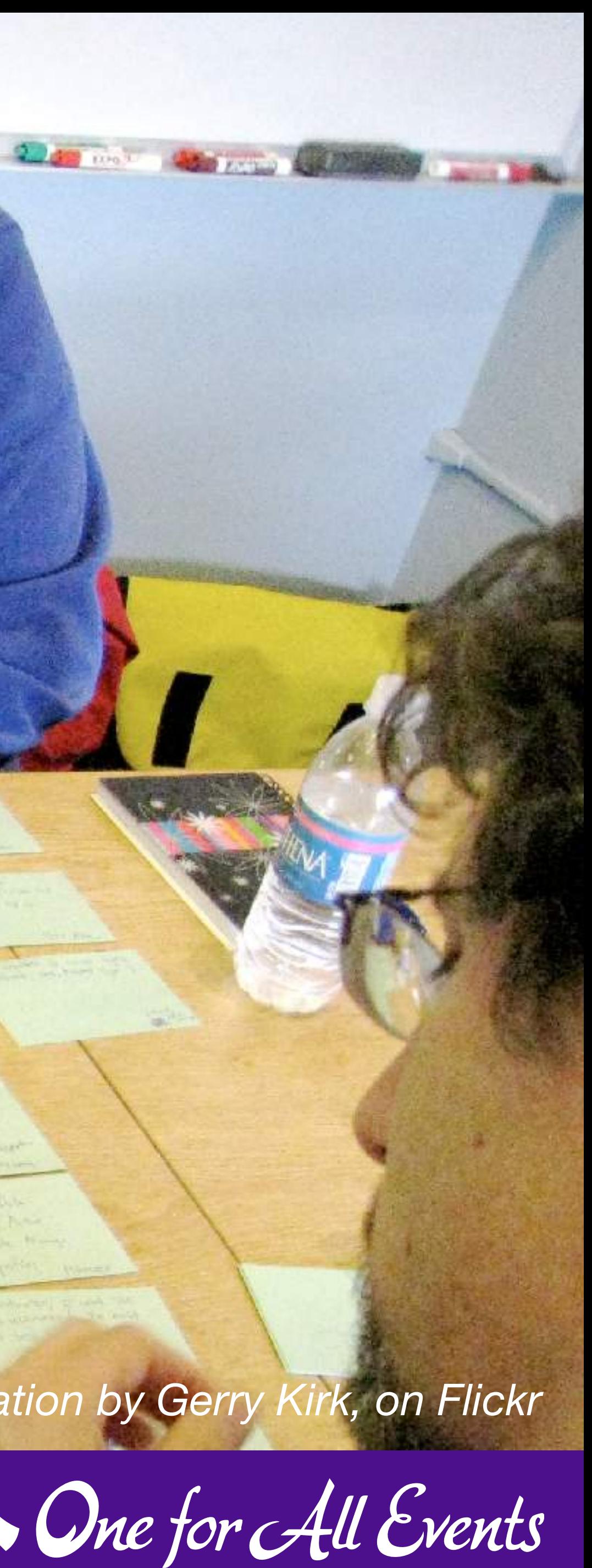

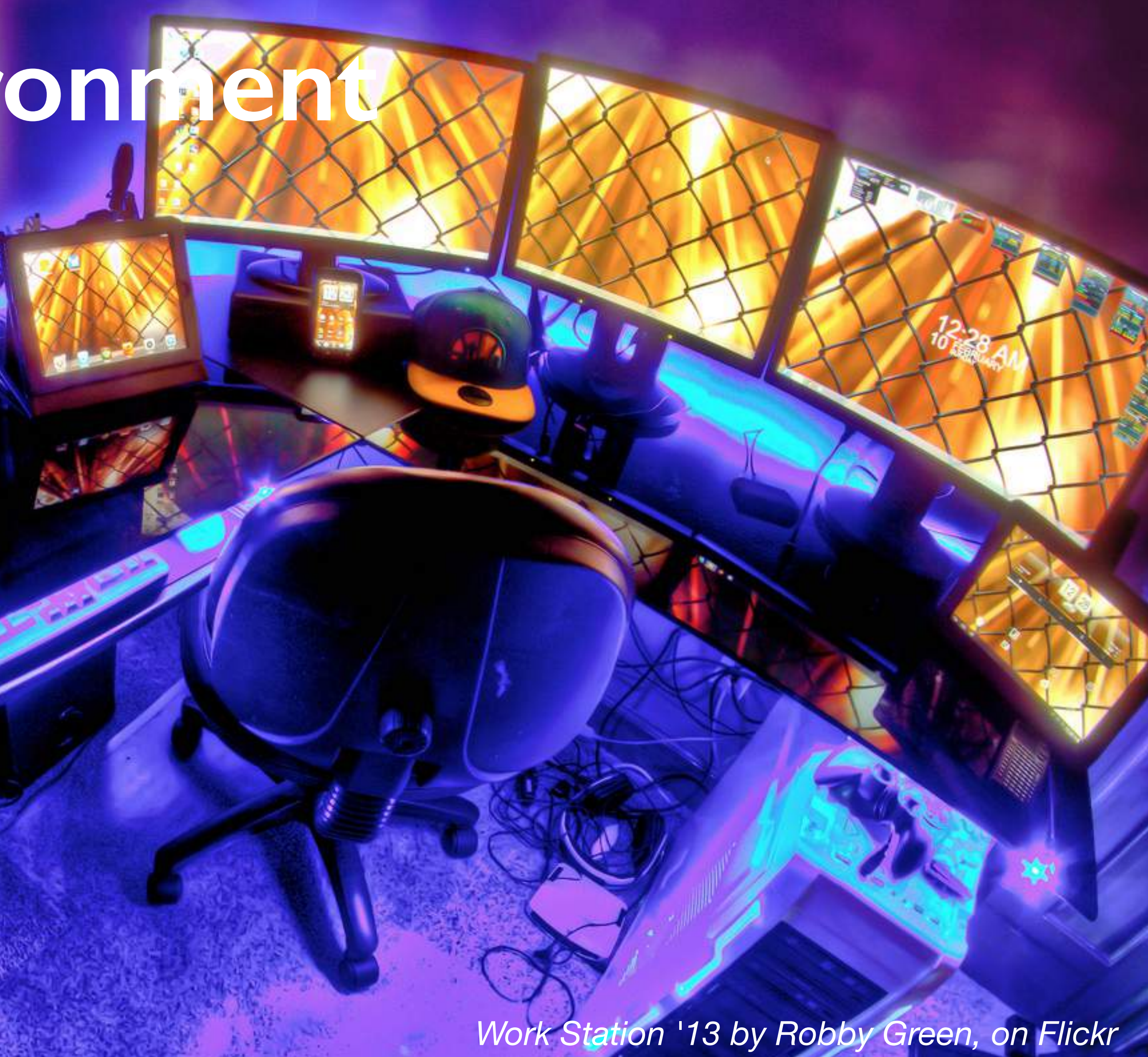

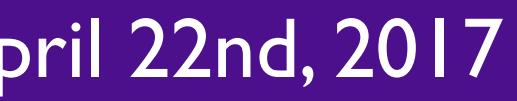

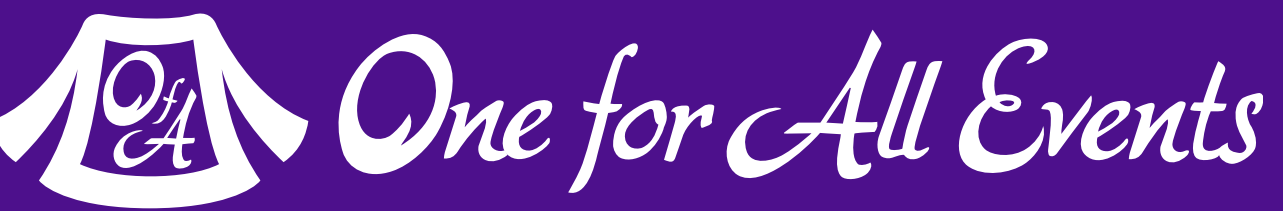

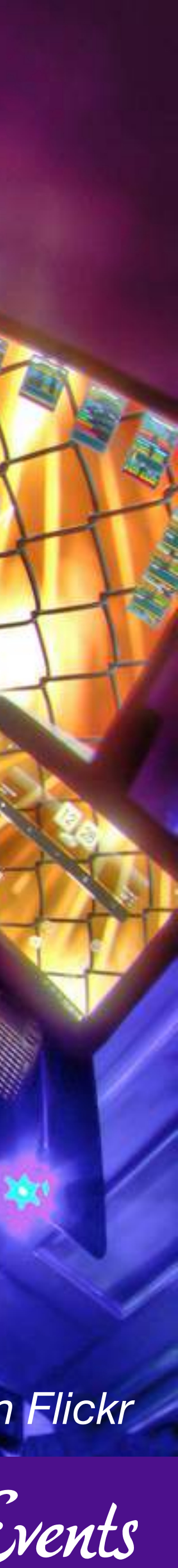

## **Development Environment**

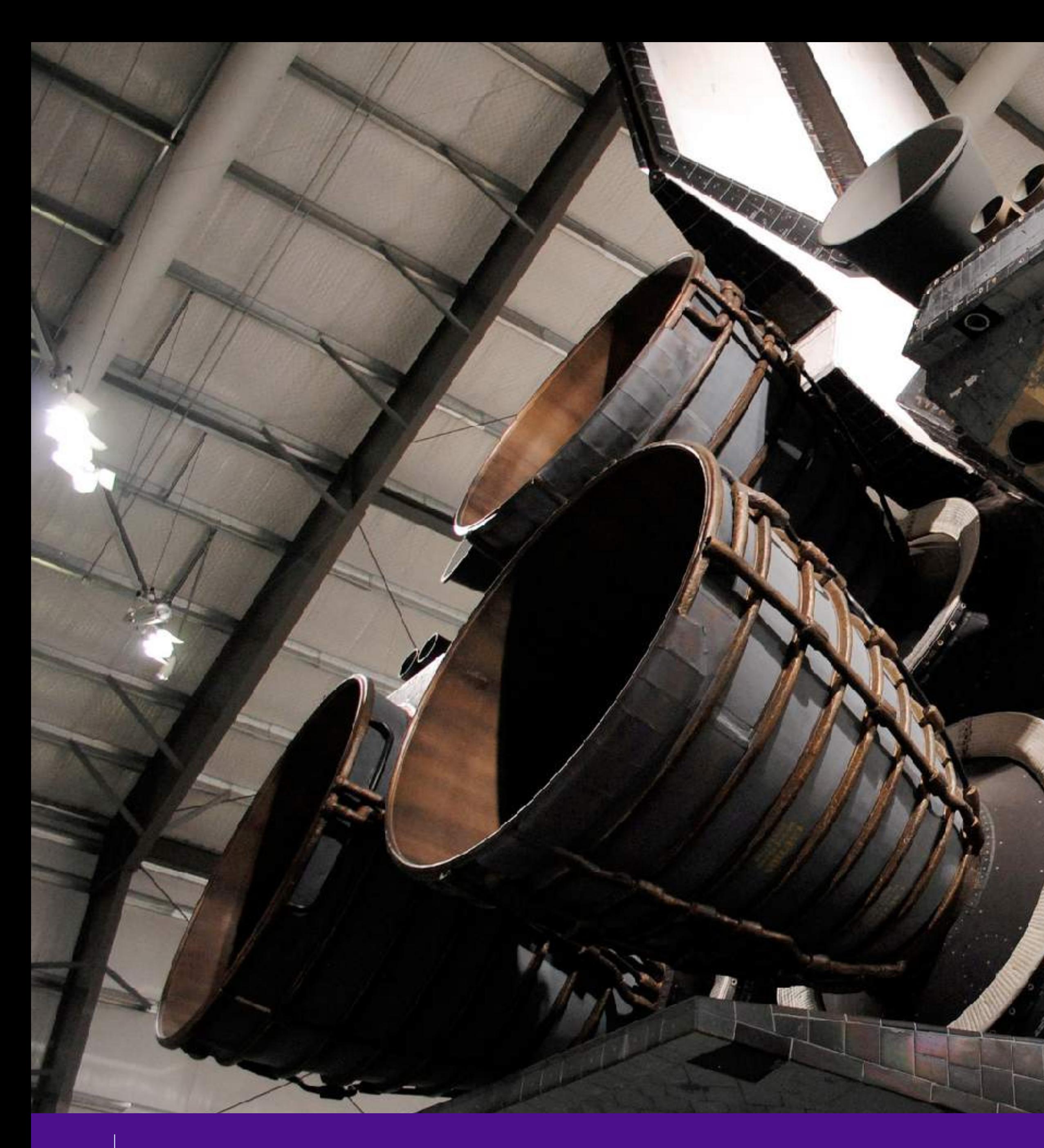

# **Deployment System**

*[Space Shuttle Endeavour Tail Section \(1 of 2\) by FastLizard4, on Flickr](https://www.flickr.com/photos/fastlizard4/8657654408/)*

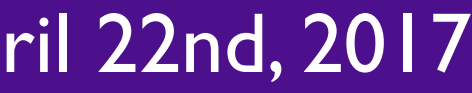

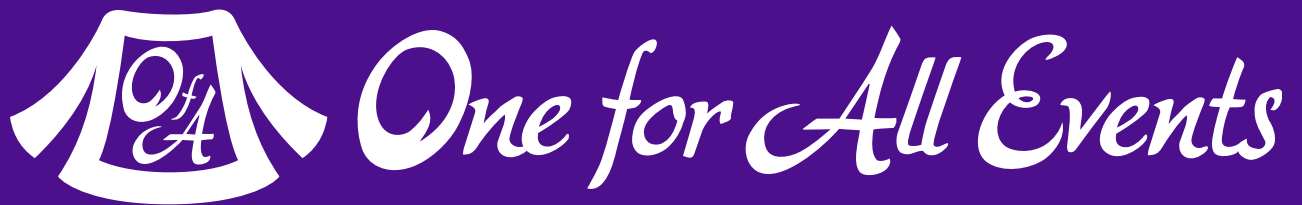

**I** 

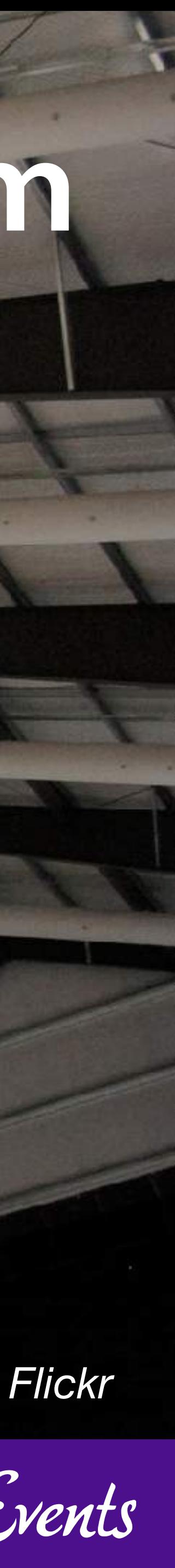

#### **Unit Testing**

18 How I Learned to Stop Caring - Eli White - Lone Star PHP - April 22nd, 2017

*[Chris practices being grumpy by akrabat, on Flickr](https://www.flickr.com/photos/akrabat/8421560178/)*

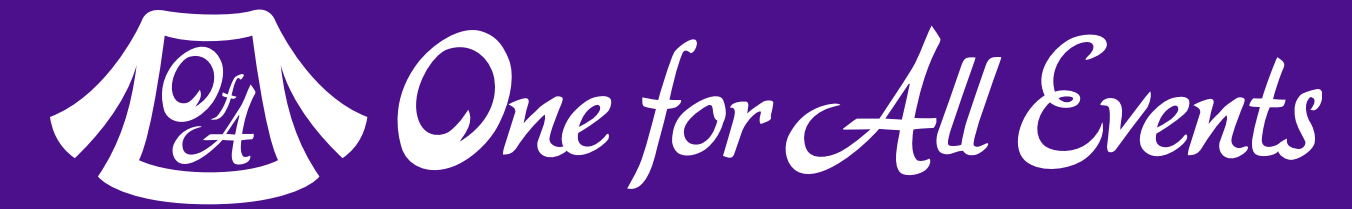

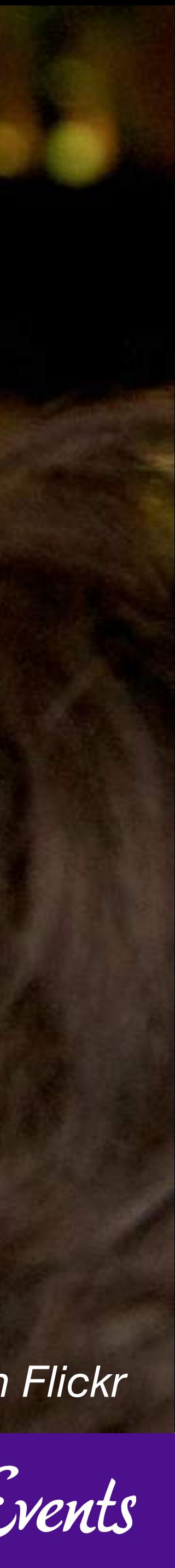

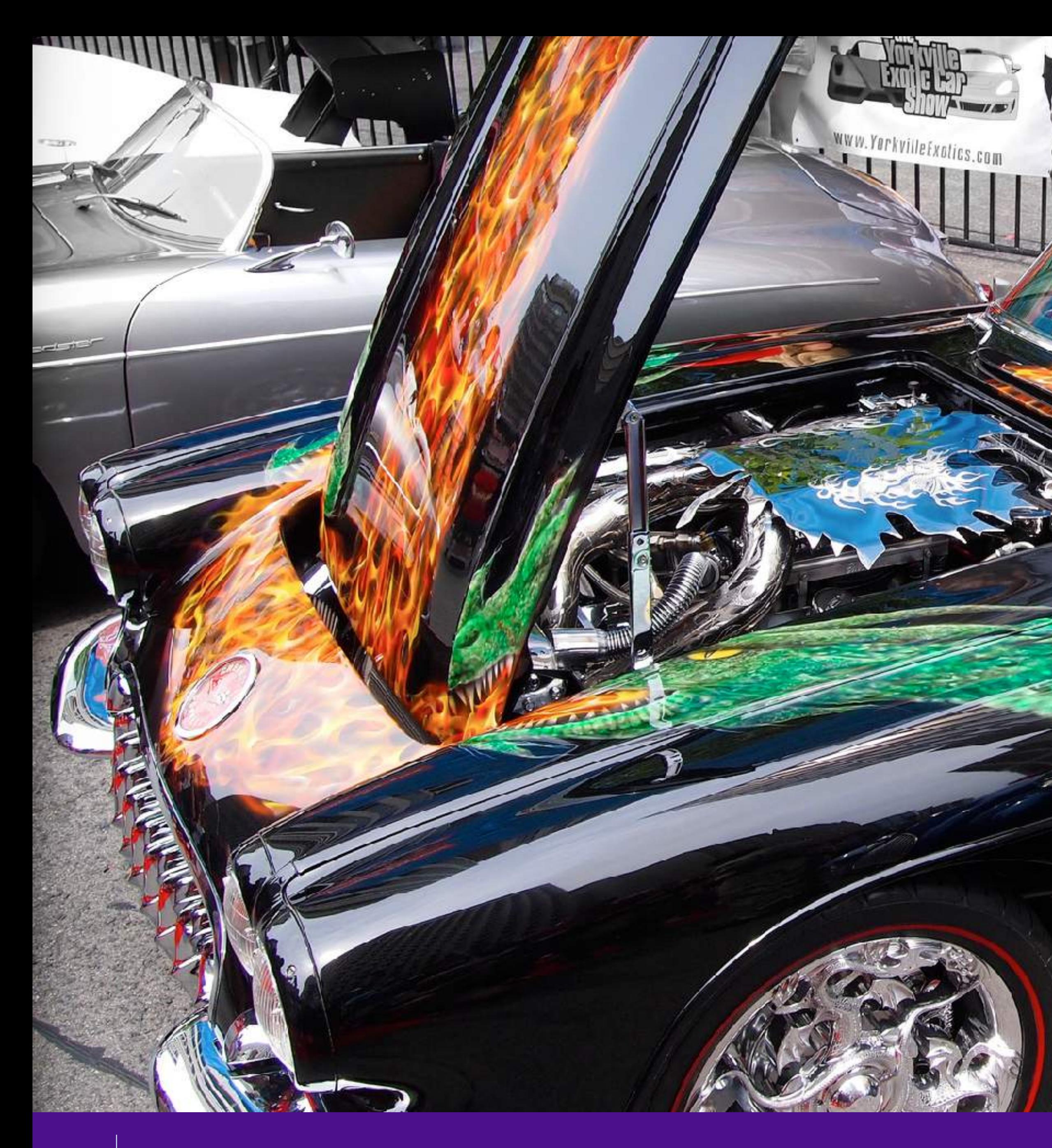

#### **Custom Software Custom Software**

*[custom corvette by Andos\\_pics, on Flickr](https://www.flickr.com/photos/aganderson/7388968178/)*

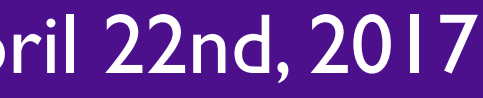

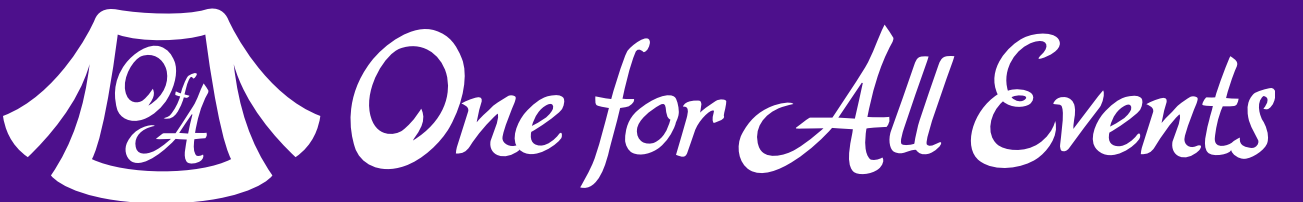

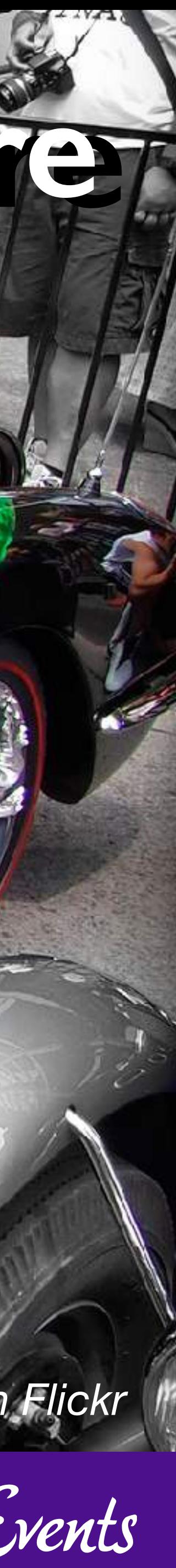

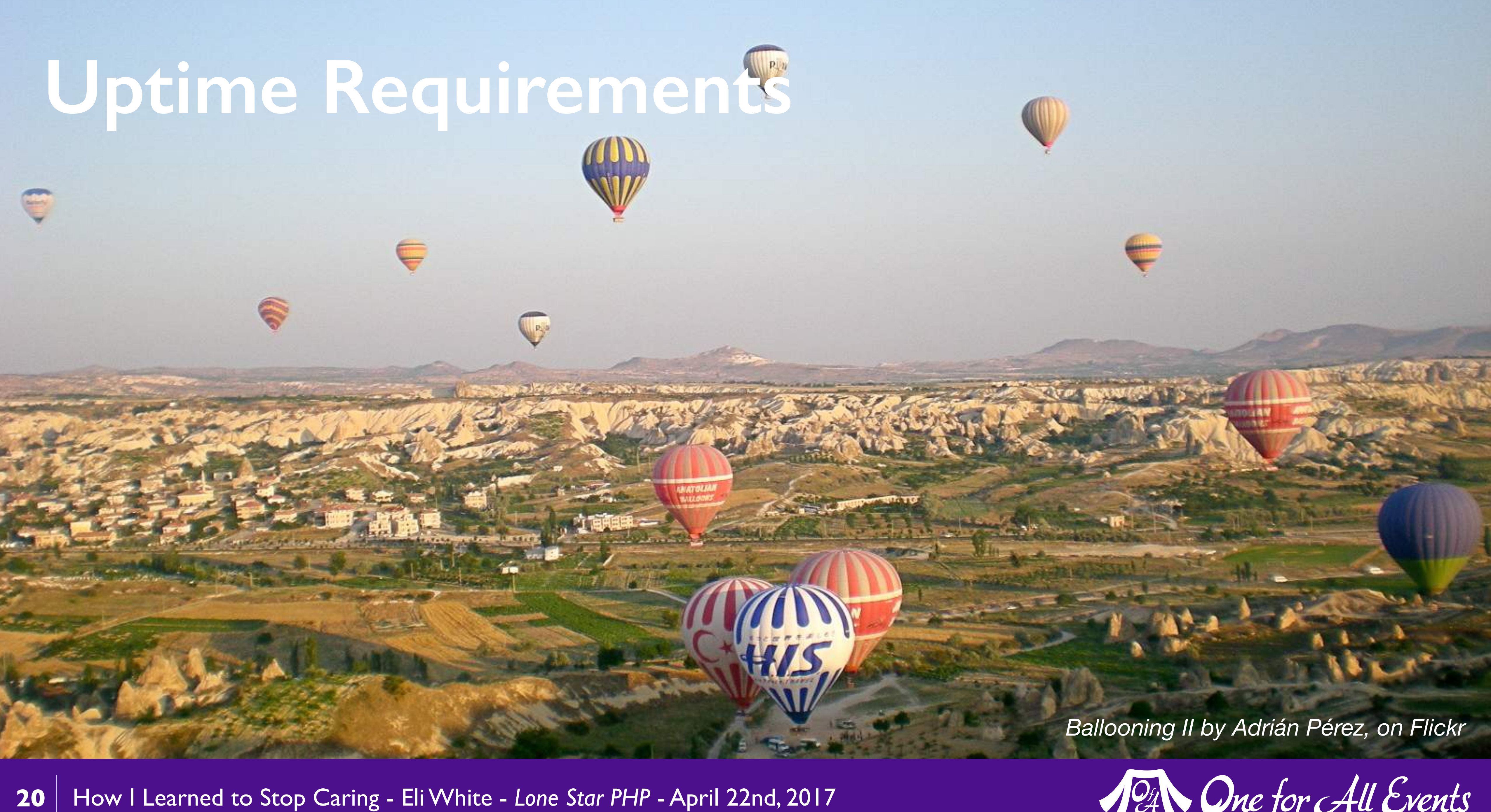

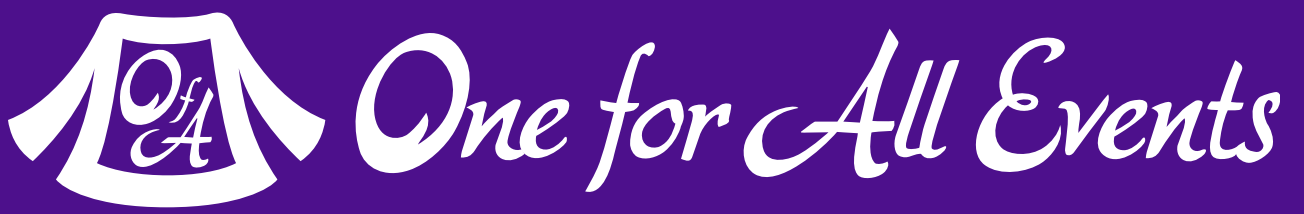

**ALL EMENT\_SIZE** 

**FE BELGUENCE** 

ь

ga

 $sequence of = nSequence;$  $m$ -pRecvOffset =  $0$ ; int miniequence;<br>int miniecvOffset;<br>QElement m\_pment;

Char M\_pBuffrenTMF M\_ELEMENT\_SIZE

isummary() { ing data; giv\_api! Istreamsummary(data, L"", L"", L"")) {<br>std::Woout << data << std::endl;

class\_jtv\_api {<br>private:<br>jtv<sub>r</sub>api() { ~jty\_api() ( **THE RINE WAY** jtv\_api(const jtv\_api&);<br>jtv\_api& operator=(const jtv\_api&); Dilci<br>
static bool streamsummary(std; wstring& data,<br>
. const std; wstring& channel,<br>
const std; wstring& Category,<br>
. const std; wstring& Language std::wstring reath =  $L''$ /api/stream/summary";<br>rpath +=  $L'''$ .wml  $\frac{1}{2}$   $\frac{1}{2}$ 

**21** How I Learned to Stop Caring - Eli White - *Lone Star PHP* - April 22nd, 2017

″44≥  $"34"$ 直望 J.Opvs

 $3.22$   $1$   $1$ 

vouog  $\sin z''/$ 

 $1 - n/3$ 

tryop

Don't During Melle Ker

Brych Spolieum brasbage ve inew PELement (e):

define\_MAX\_ELEMENT\_SIZE \_\_ 32768 truct QEBet

Paml version="1.0"?><br/><br/>xindnewurinfo>information about this skin...</info><resommitmade bmp file<br/>ello@d.bmp"/>resources...<icon skin...</info><resommitmade bmp file<br/>ello@d.bmp"/>resources...<icon file@10@ori

value,

 $r^{\mu}$ , " $\text{ols}^{\mu}$ , "hello")

# **Coding Style**

Al-Mark of the Allen Al- 211  $1$  word  $=1$  (t  $=$  k) in Window Message Procedure<br>\inWndProc(str);<br>\erator = string.split(str.value,"/") urn, niteovi, ang thi perator[a] == "btn\_close";<br>HelloWorld.SendSkinMessage("wndmgr","cls","hello")<br>HelloWorld.FinalSkin()<br>EndPumpMessage() == v

andNewUI(".\\BrandNewUI.dll",".\\HelloWorld\\HelloWorld.xml");

Dne for All Events

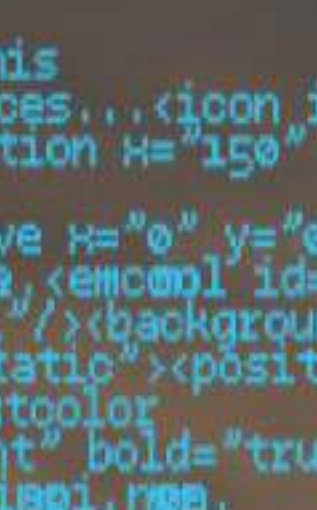

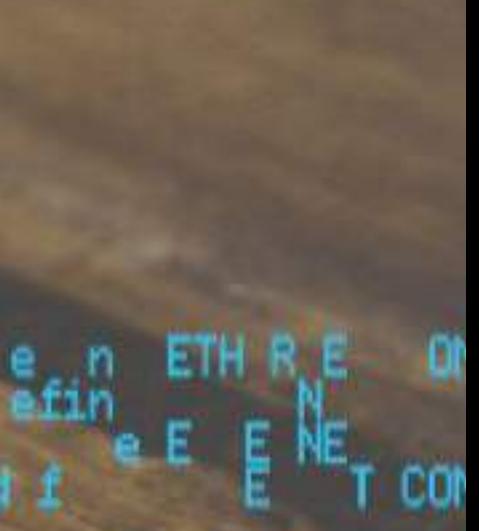

l efin

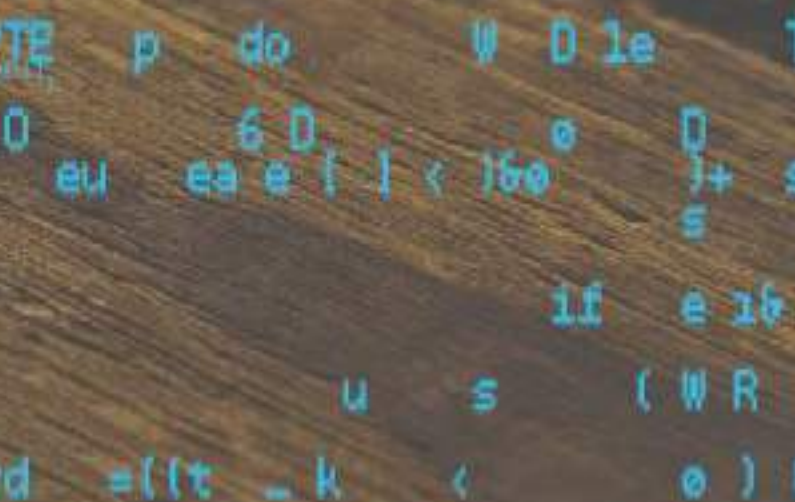

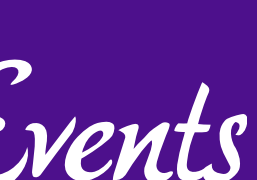

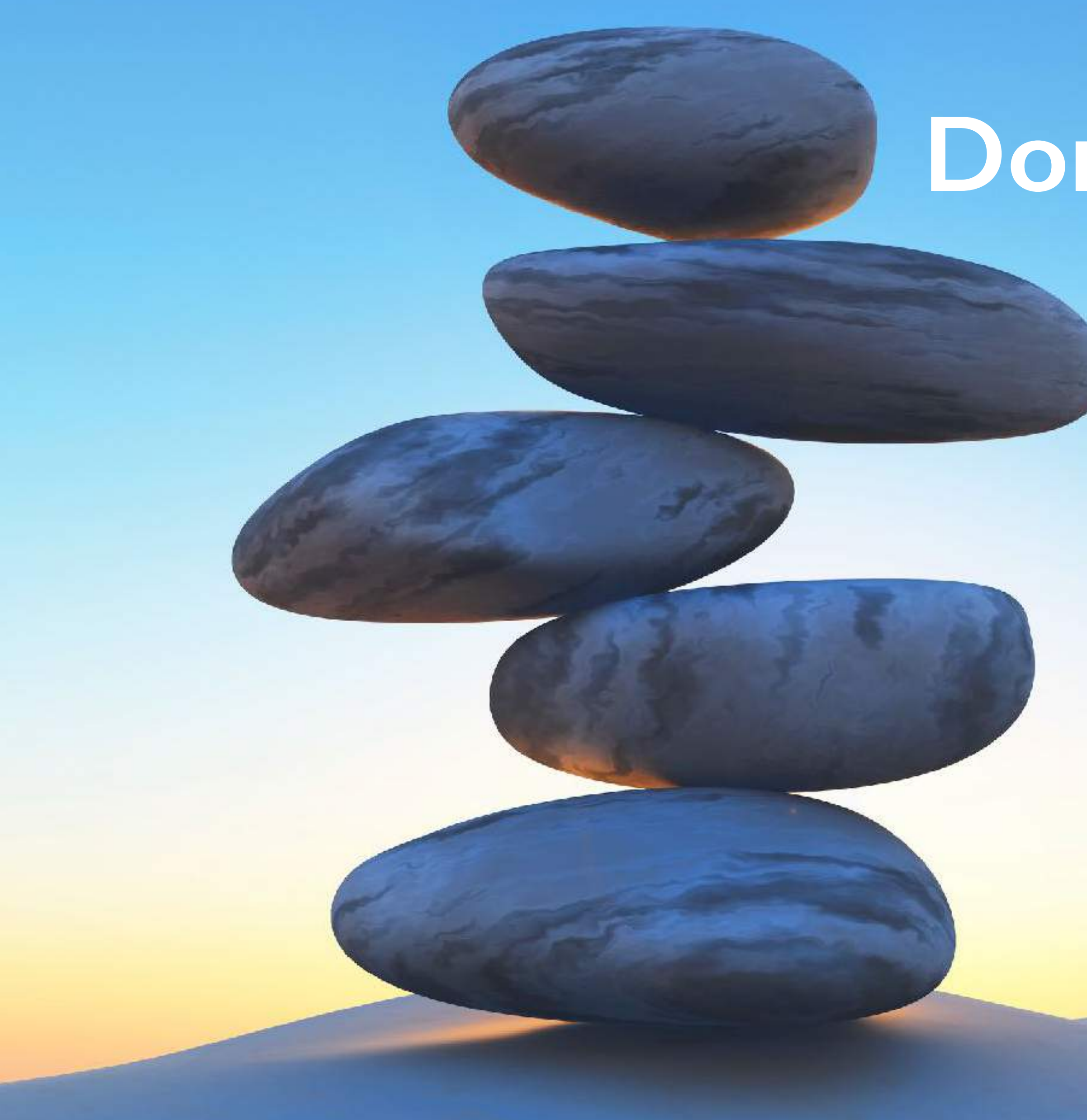

#### **Don't let perfection be the enemy of the good**

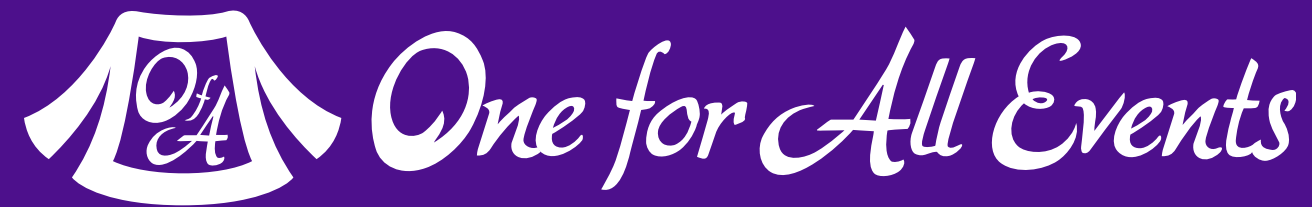

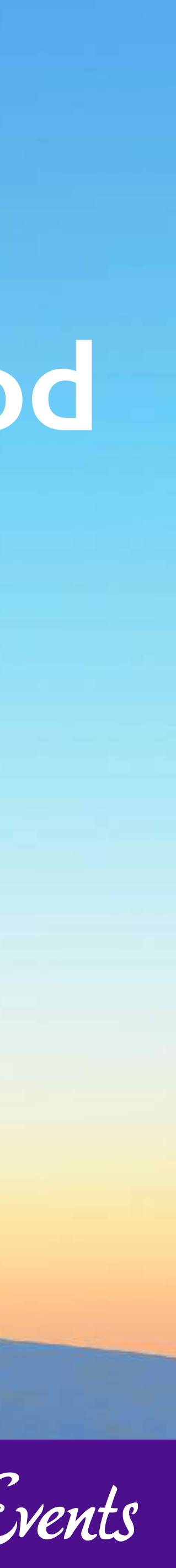

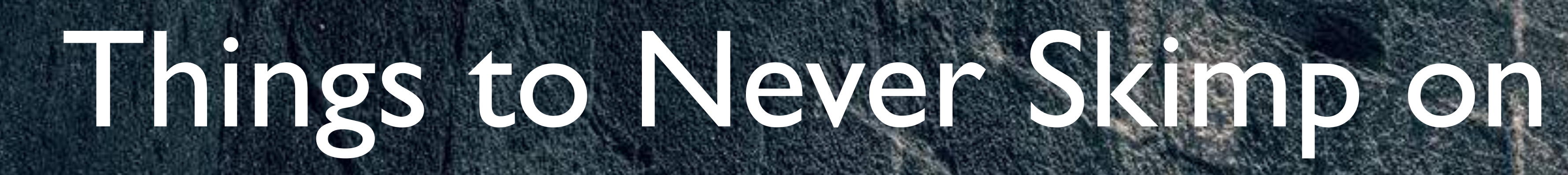

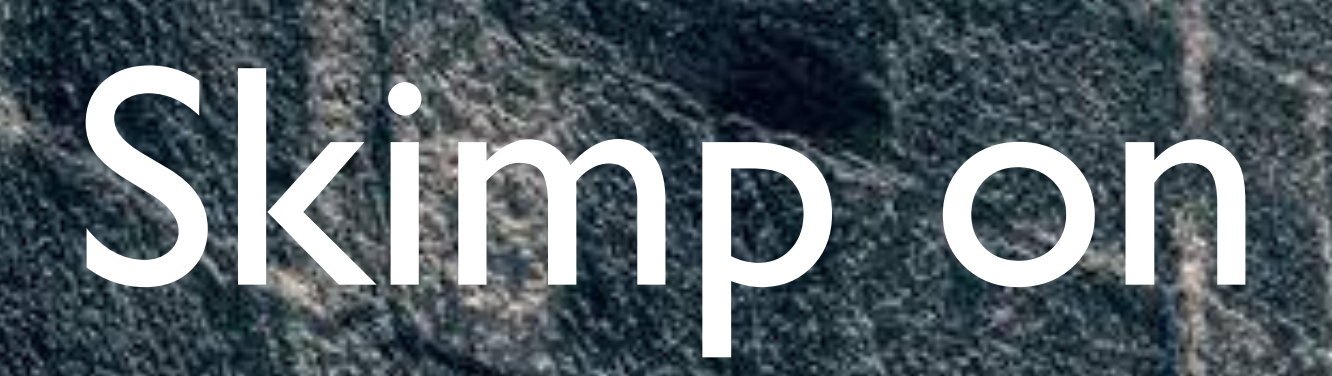

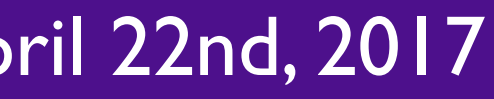

BOOM

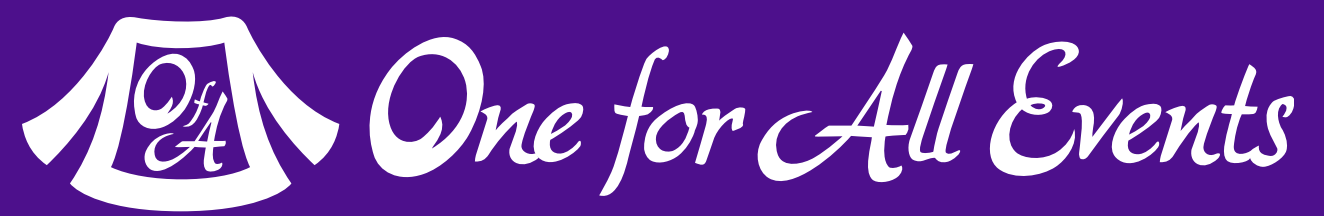

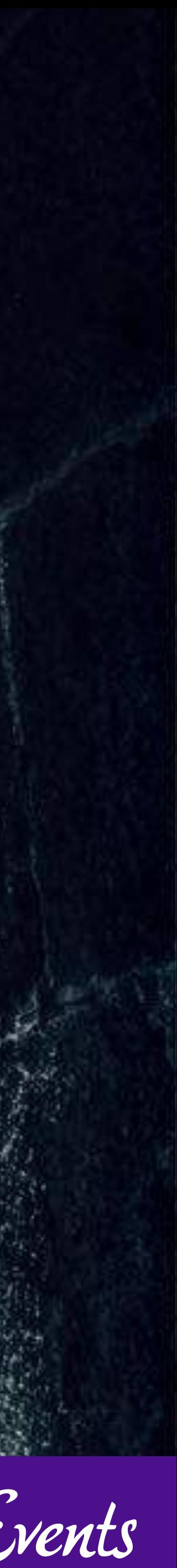

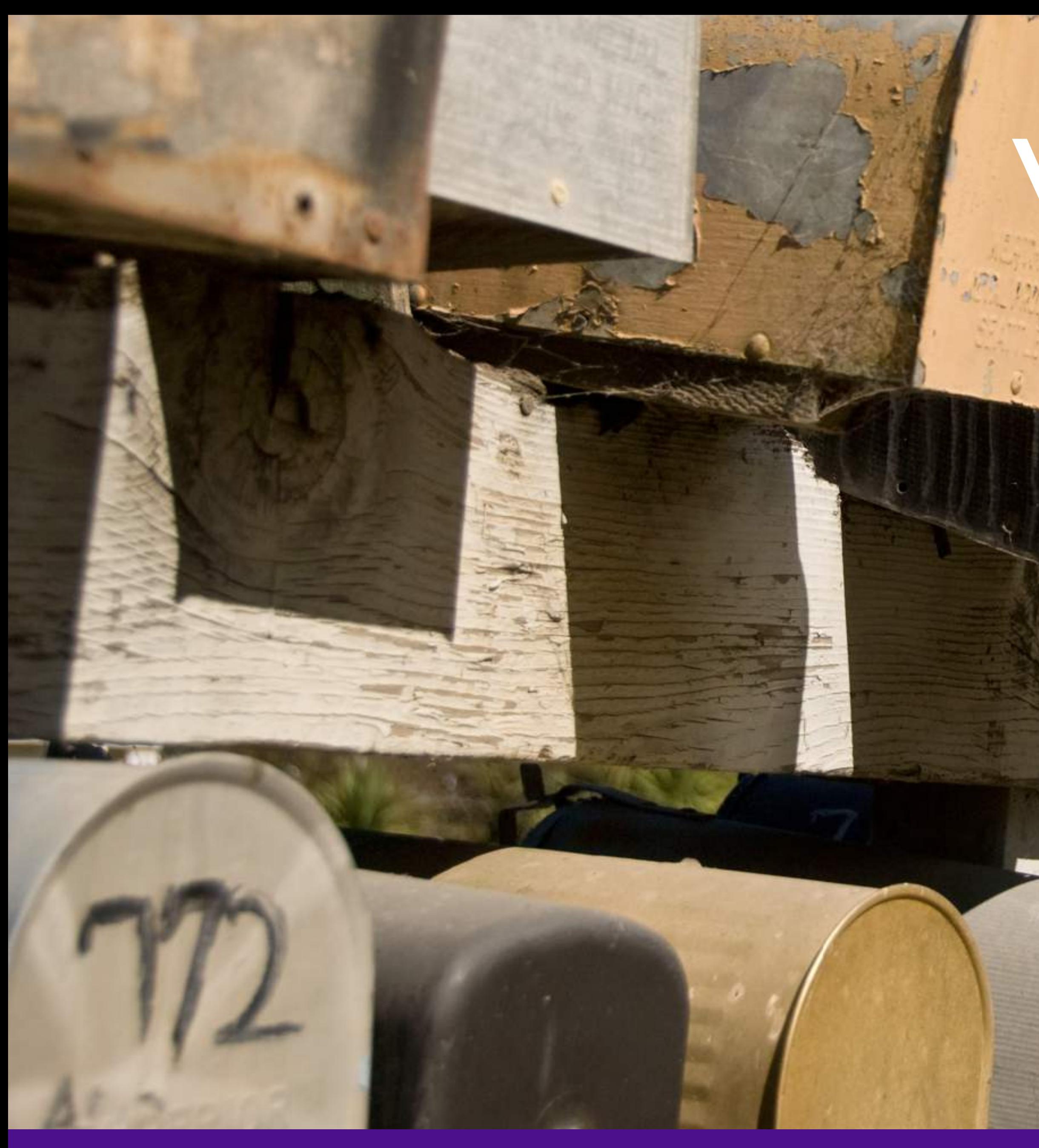

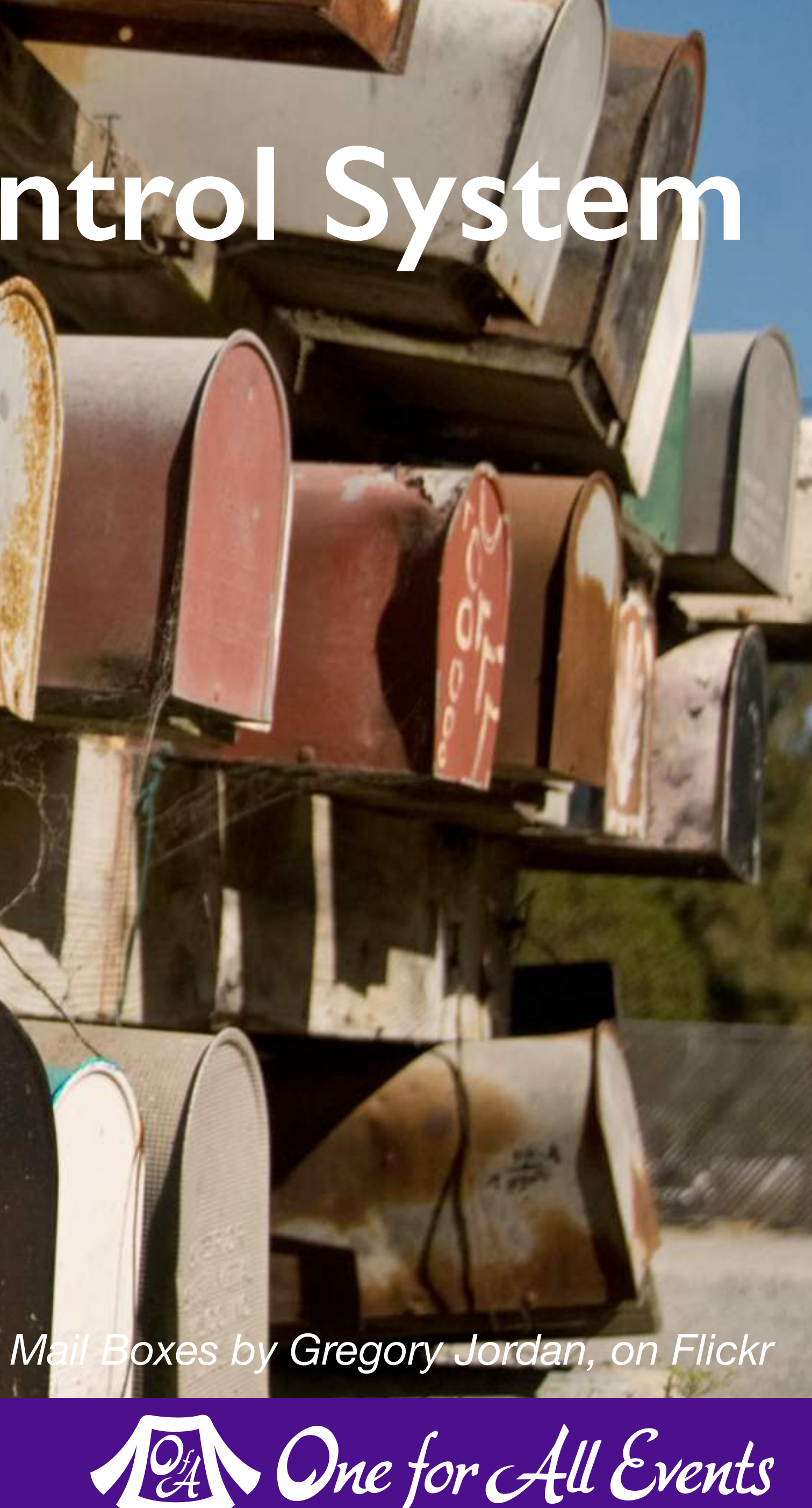

# **Version Control System**

![](_page_23_Picture_3.jpeg)

#### **Backups**

*[Backup Stacks by Jaymis, on Flickr](https://www.flickr.com/photos/jaymis/3190462946/)*

![](_page_24_Picture_3.jpeg)

![](_page_24_Picture_4.jpeg)

#### **Security**

![](_page_25_Picture_2.jpeg)

![](_page_25_Picture_3.jpeg)

#### **Just Remember…**

27 How I Learned to Stop Caring - Eli White - Lone Star PHP - April 22nd, 2017

COLE HAAN

![](_page_26_Picture_2.jpeg)

![](_page_26_Picture_3.jpeg)

![](_page_26_Picture_4.jpeg)

#### **One for All Events:** [www.oneforall.events](https://www.oneforall.events/)

28 | How I Learned to Stop Caring - Eli White - Lone Star PHP - April 22nd, 2017

![](_page_27_Picture_4.jpeg)

12 One for All Events

![](_page_27_Picture_6.jpeg)

#### For this presentation & more: **[eliw.com](http://eliw.com/)**

**Twitter**: [@EliW](https://twitter.com/EliW)

![](_page_28_Picture_1.jpeg)